## **State Variable Filters and Mason Rule**

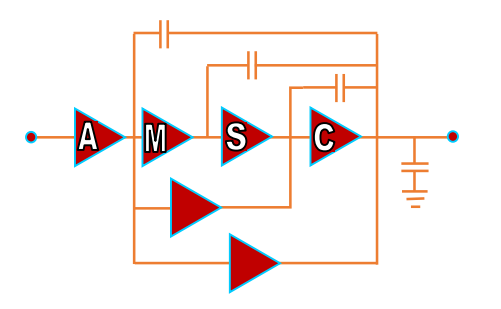

1

- A second order filter is also known as a Biquad.
- A second order filter consists of a two integrator loop of one lossless and one lossy integrator
- Using ideal components all the biquad topologies have the same transfer function.
- Biquad with real components are topology dependent .
- $\triangleright$  We will cover the following material:
	- Biquad topologies
	- Voltage scaling to equalize signal at all filter nodes.
	- State variable Biquad derivation.
	- Tow-Thomas Biquad Design Procedure
	- Fully Balanced topologies using single ended Op Amps
	- Non-ideal integrators and Biquads.
	- **Mason Rule to obtain transfer functions by inspection**

#### TWO-INTEGRATOR LOOP FAMILIES

Two-integrator loops consists of one lossless and one lossy integrator, furthermore one is positive and the other is negative.

Why do we consider different filter topologies to obtain the same (ideal) transfer function ?

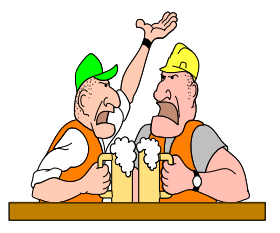

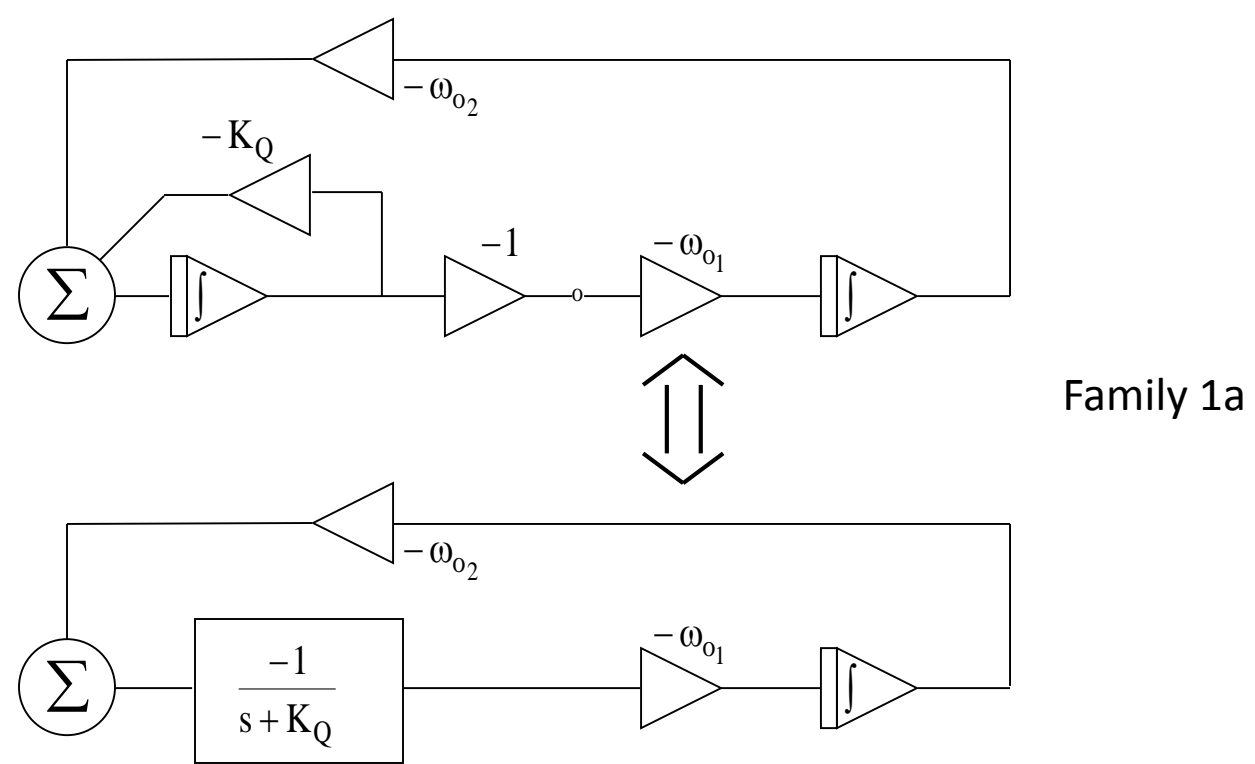

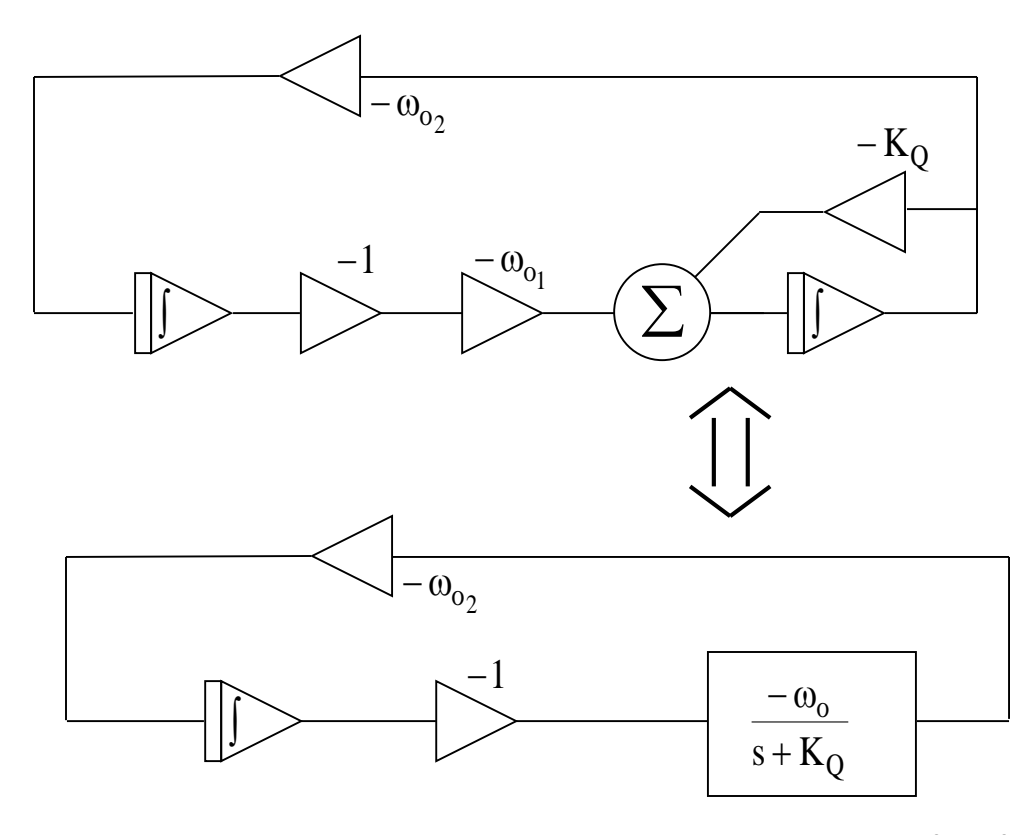

Family 1b

$$
D(s) = 1 + \frac{K_Q}{s} + \frac{\omega_{o_1} \omega_{o_2}}{s^2}
$$
  
s<sup>2</sup>D(s) = s<sup>2</sup> + K<sub>Q</sub>s + \omega\_{o\_1} \omega\_{o\_2}; S<sub>K\_Q</sub><sup>BW</sup> = 1·  
All loops must be negative: 
$$
S_{\omega_{O_1}}^{\omega_0^2} = 1
$$

Topology using two lossy integrators

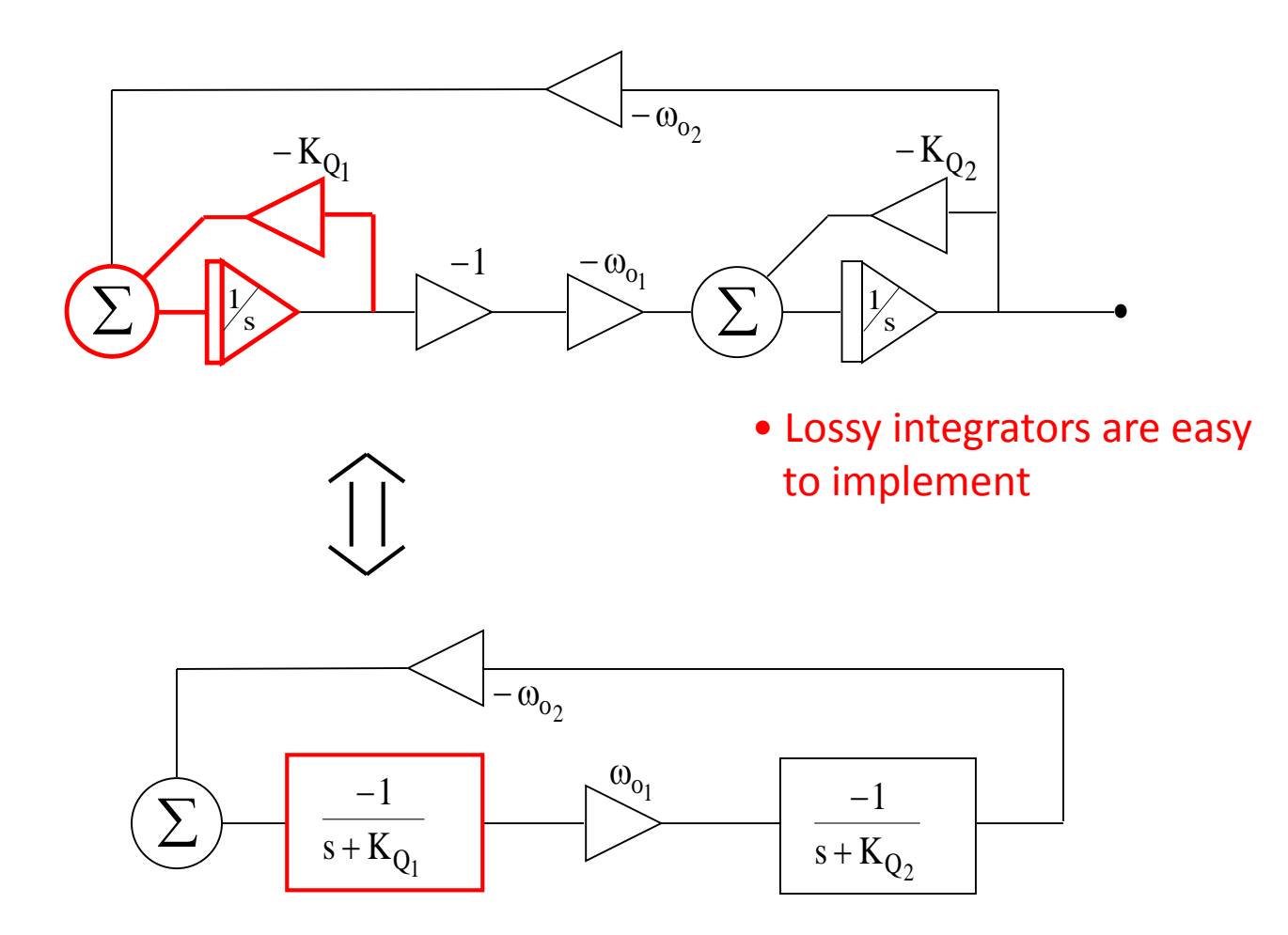

Two-Integrator Loop Family 2, ideal to avoid CMF in Fully Differential Structures

$$
D(s) = 1 + \frac{K_{Q_1}}{s} + \frac{K_{Q_2}}{s} + \frac{\omega_{o_1} \omega_{o_2}}{s^2} + \frac{K_{Q_1} K_{Q_2}}{s^2}
$$
  

$$
s^2 D(s) = s^2 + (K_{Q_1} + K_{Q_2})s + (\omega_{o_1} \omega_{o_2} + K_{Q_1} K_{Q_2})
$$
  

$$
\omega_o^2 = \omega_{o_1} \omega_{o_2} + K_{Q_1} K_{Q_2} \qquad BW = \frac{\omega_o}{Q} = K_{Q_1} + K_{Q_2}
$$

Low sensitivity structure:

$$
S_{K_{Q_1}}^{BW} = 1 \cdot \frac{K_{Q_1}}{BW}; \quad S_{K_{Q_1}}^{BW} = \frac{K_{Q_1}}{K_{Q_1} + K_{Q_2}} = \frac{1}{1 + \frac{K_{Q_2}}{K_{Q_1}}}
$$

$$
S_{\omega_{o_1}}^{\omega_o^2} = \omega_{o_2} \cdot \frac{\omega_{o_1}}{\omega_{o_1} + \omega_{o_2} + K_{Q_1}K_{Q_2}} = \frac{1}{1 + \frac{K_{Q_1}K_{Q_2}}{\omega_{o_1}\omega_{o_2}}}
$$

#### Self-Loop two integrator loop

Design Equations:

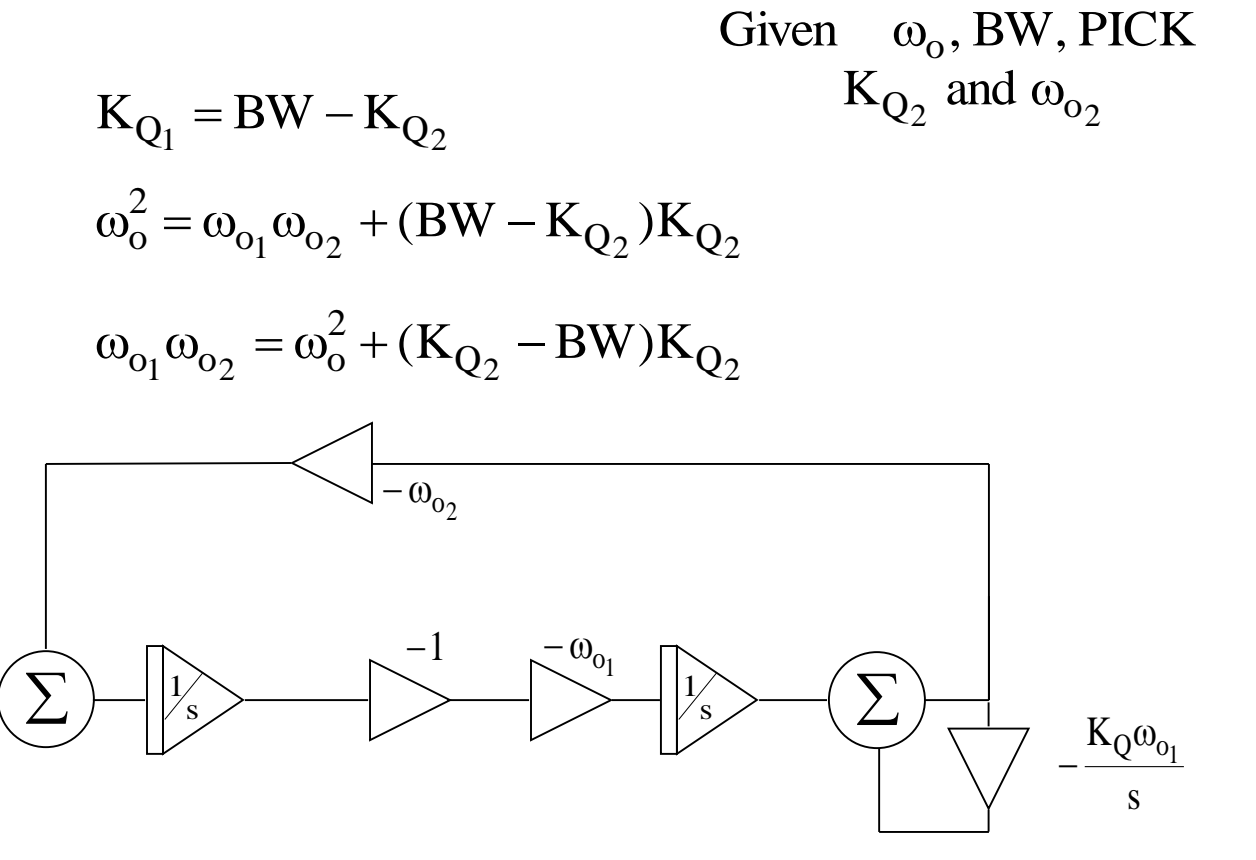

Family 3 Self-Loop

s K s  $D(s) = 1 + \frac{\omega_{0_1} \omega_{0_2}}{2} + \frac{\Omega(\omega_{0_1})}{2}$ 2  $_{0_1} \omega_{0_2}$   $K_Q \omega$  $\boldsymbol{+}$  $\omega_{\sim}$   $\omega$  $=1 +$  $Q^{\omega}$ <sub>01</sub>  $\sigma$   $\sigma$   $\omega$ <sub>01</sub> $\omega$ <sub>02</sub>  $s^{2}D(s) = s^{2} + K_{\Omega}\omega_{\Omega} s + \omega_{\Omega} \omega$ 

A self loop can be implemented by adding a resistor to one (lossless) integrator.

#### SCALING for Active-RC, MOSFET-C and SC implementations

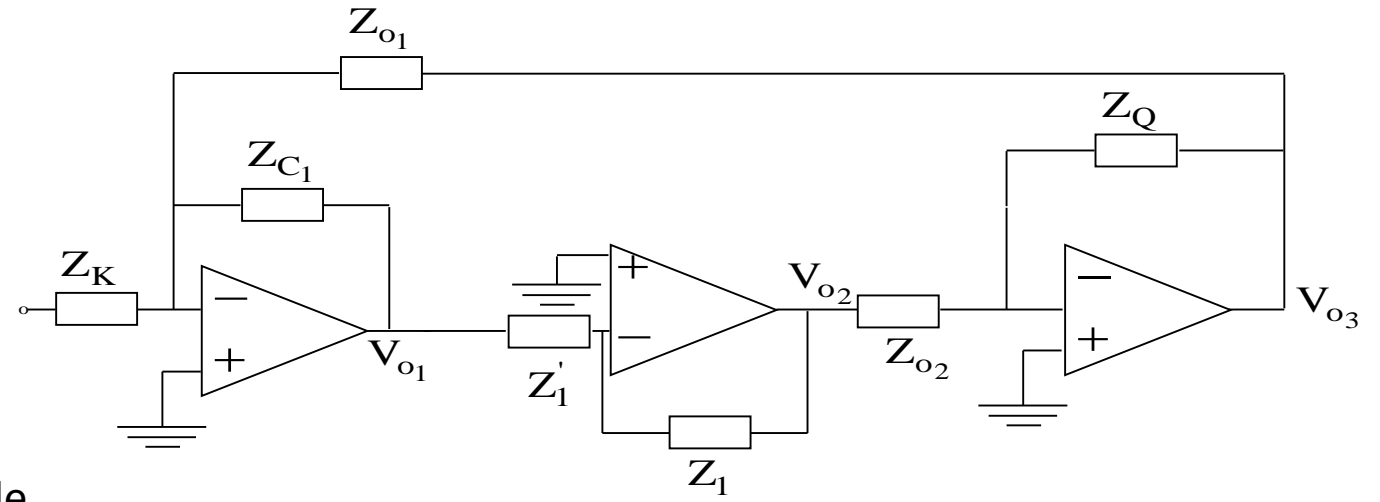

An example.

 $V_{o_1} \rightarrow k V_{o_1}$ 

Modify all the impedances connected to the output under consideration.

$$
Z_{C_1} \to k Z_{C_1} \Rightarrow \frac{k}{SC_1} = \frac{1}{SC_1/k} \Rightarrow C_1 \to C_1/k
$$

$$
Z_1 \to k Z_1 \implies k R_1 \Rightarrow R_1 \to k R_1
$$

Note that the voltages V02 and V03 were not modified

#### VOLTAGE SWING SCALING

A good filter design approach requires to have a proper voltage swing at a frequency range for all internal and output nodes of the filter.

Let us consider the different types of filter implementations.

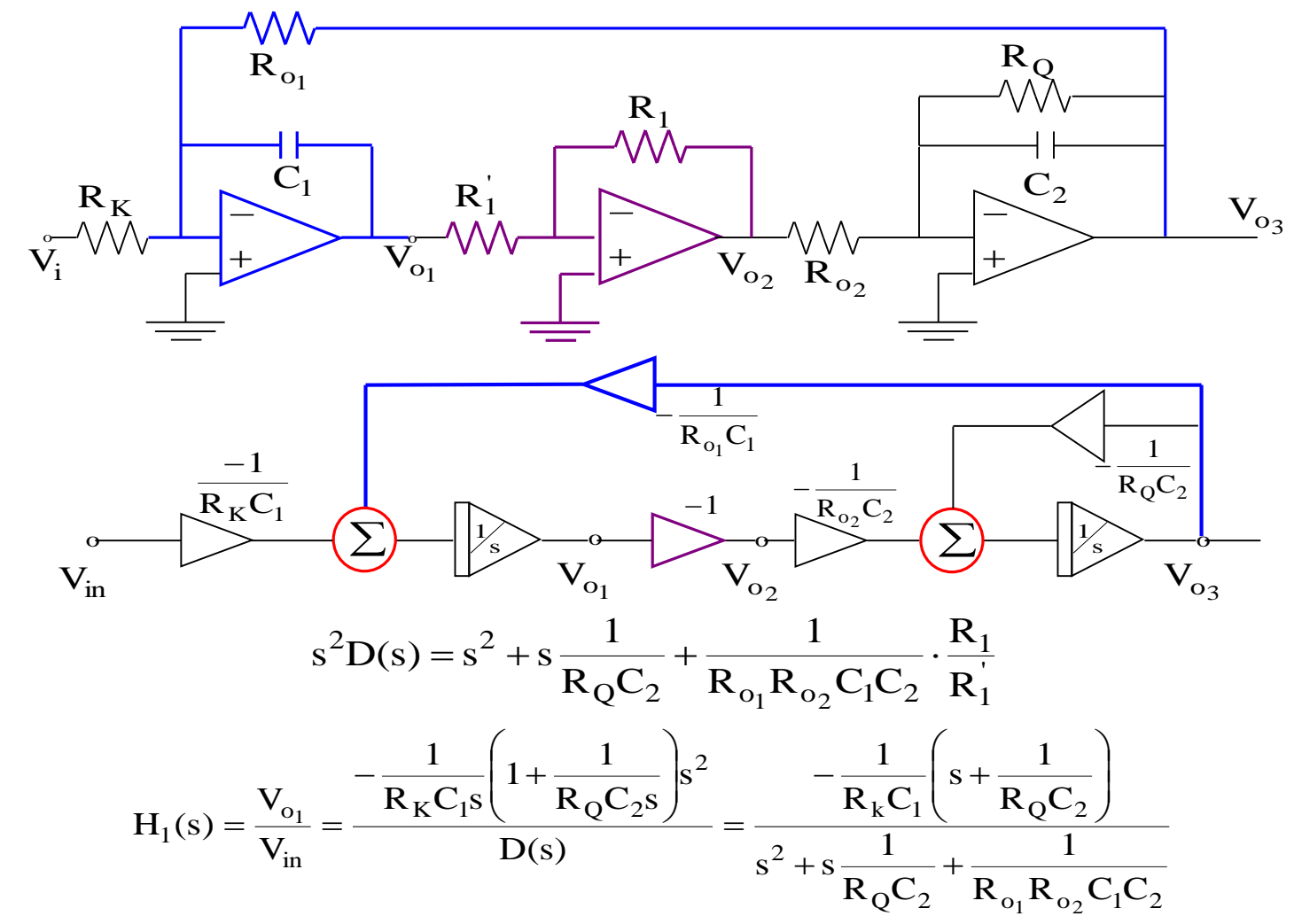

8

$$
H_2(s) = \frac{V_{o_2}}{V_{in}} = -H_1(s)
$$
  
\n
$$
H_3(s) = \frac{V_{o_3}}{V_{in}} = \frac{R_K C_1 R_{o_2} C_2}{S^2 + \frac{S}{R_Q C_2} + \frac{1}{R_{o_1} R_{o_2} C_1 C_2}}
$$

Let us consider that we want

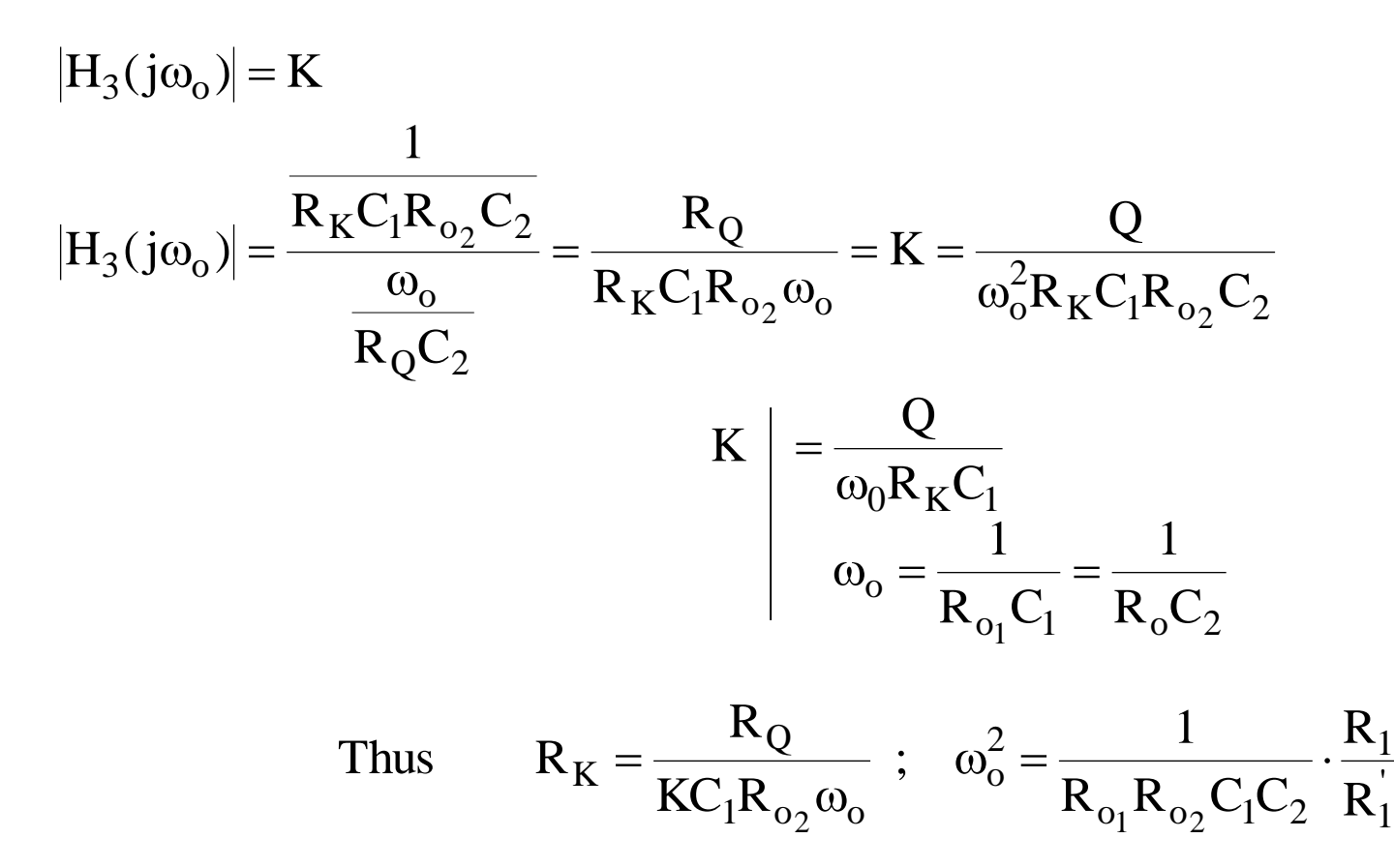

9

$$
H_{1}(j\omega_{o}) = \frac{-\frac{1}{R_{K}C_{1}}\left(j\omega_{o} + \frac{1}{R_{Q}C_{2}}\right)}{j\frac{\omega_{o}}{R_{Q}C_{2}}} = \frac{-\frac{R_{Q}C_{2}}{R_{K}C_{1}}\left(j\omega_{o} + \frac{1}{R_{Q}C_{2}}\right)}{j\omega_{o}}
$$

$$
\left|H_{1}(j\omega_{o})\right| = \frac{R_{Q}C_{2}}{R_{K}C_{1}\omega_{o}}\sqrt{\omega_{0}^{2} + \left(\frac{1}{R_{Q}C_{2}}\right)^{2}} = \frac{R_{Q}}{R_{K}C_{1}}\sqrt{1 + \frac{1}{Q^{2}}}
$$

NUMERICAL EXAMPLE

$$
\omega_o = 1 \qquad Q = \frac{3}{4} \qquad K = 2
$$

THEN

$$
\frac{1}{R_{Q}C_{2}} = \frac{\omega_{o}}{Q} = \frac{1}{3/4} \quad ; \quad \frac{1}{R_{o_{1}}C_{1}} = \frac{1}{R_{o}C_{2}} = \omega_{o} = 1
$$

$$
C_{1} = C_{2} = 1
$$

$$
R_{K} = \frac{5}{2} = 2.5 \qquad R_{o_{1}} = R_{o_{2}} = 1
$$

$$
R_{Q} = 5
$$

$$
|\mathbf{H}_1(j\omega_o)| = \frac{5 \times 1}{2.5 \times 1} \sqrt{1 + \frac{1}{25}} \approx 10
$$

TO VERIFY

$$
|H_3(j\omega_0)| = \frac{2}{\frac{1}{5}} = 10
$$

11

#### We want to make

$$
|H_i(j\omega_o)| = |H_3(j\omega_o)|
$$
  
\n
$$
V_{o_1} \rightarrow \frac{1}{5} V_{o_1}
$$
  
\n
$$
\frac{1}{SC_1} \& R_1^1 \rightarrow \frac{1}{SC_15} \& \frac{R_1}{5} \Rightarrow \frac{C_1}{R_1^1} \rightarrow \frac{R_1^1}{5}
$$

Before scaling

$$
V_{o_1} = V_i(-\frac{1}{SR_KC_1}) - \frac{V_{o_3}}{SR_{o_1}C_1} \quad ; \quad V_{o_2} = -V_{o_1}
$$

After

$$
V_{o_1} = V_i \left(-\frac{1}{SR_K C_1}\right) \frac{1}{5} - \left(\frac{V_{o_3}}{SR_{o_1} C_1}\right) \frac{1}{5} \quad ; \quad V_{o_2} = -V_{o_1}.
$$

Thus we have modified  $\mathbf{V}_{\text{o}_1}$  and  $\mathbf{V}_{\text{o}_2}$  without changing  $\mathbf{V}_{\text{o}_3}$ 

This usually can be done when enough degrees of freedom exist.

#### **STATE-VARIABLE FILTER ARCHITECTURES**

- Derived from state-variable techniques to solve differential equations. The objective is to render an expression that can be implemented using integrator building blocks
- Example

$$
H(s) = \frac{V_o(s)}{V_i(s)} = \frac{-Ks}{s^2 + \frac{\omega_o}{Q}s + \omega_0^2}
$$
 (1)

Where  $\omega_{\rm o}$  is the cut-off frequency, ( $\omega_{\rm o}$ /Q) is the bandwidth, Q is the quality (selectivity) factor.

Let us rewrite the above equation by multiplying

$$
\frac{V_o(s)}{V_i(s)} = \frac{-\frac{K}{s}X(s)}{\left[1 + \frac{\omega_o}{Q}\frac{1}{s} + \frac{\omega_o^2}{s}\right]X(s)}
$$

(2)

Both numerator and denominator by  $X(s)/s^2$ . Thus (2) can be split into

$$
X(s) = V_i(s) - \frac{\omega_o}{Q} \frac{X(s)}{s} - \omega_o^2 \frac{X(s)}{s^2}
$$
(3a)  

$$
V_o(s) = -K \frac{X(s)}{s}
$$
(3b)

Observe that 1/s is an integral operator. Thus we implement (3) by using integral building block.

Remember that each integrator has its time-constant . We can associate more than one time-constant with each integrator.

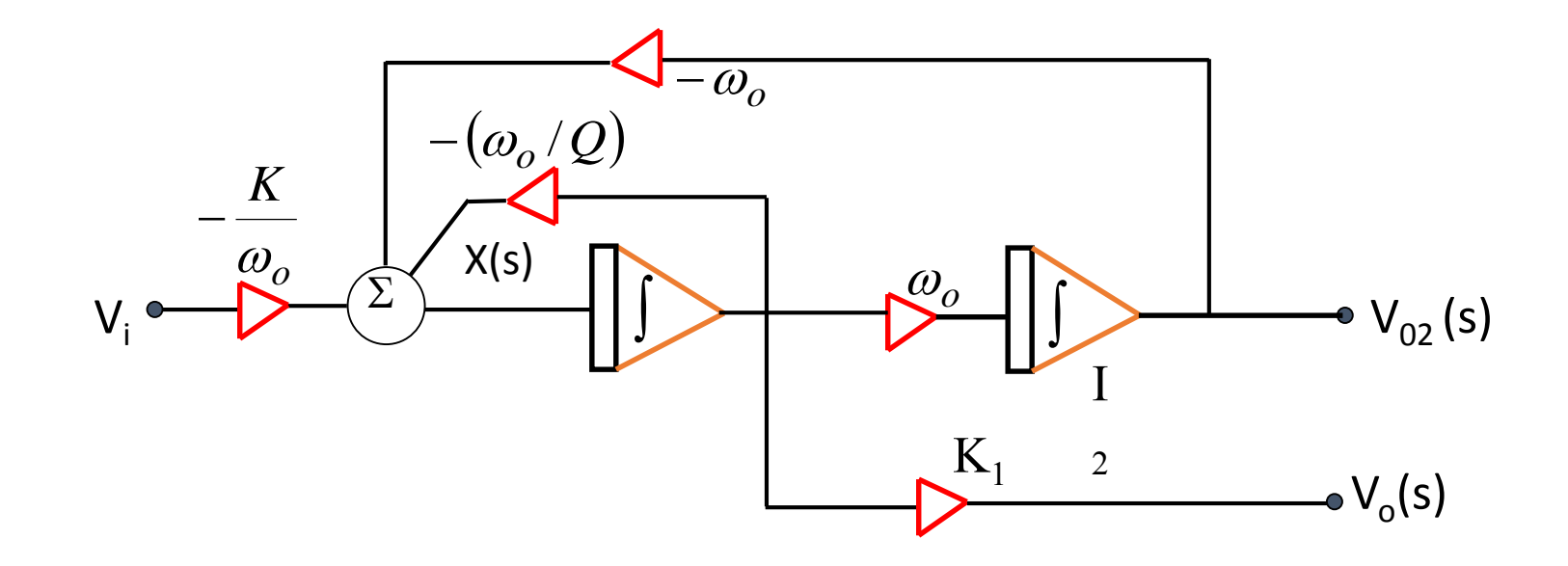

Also observe that  $\mathsf{V}_{02}$  correspond to a low-pass,  $\mathsf{V}_{\mathrm{o}}$  to a bandpass and X(s) to a high pass.  $\mathsf{K}_1$  could be 1 or any other suitable value

This two-integrator biquad consists of

- $-$  One lossless integrator (I<sub>2</sub>)
- $-$  One Lossy integrator (I<sub>1</sub>)
- Two negative closed loops: One determines the center frequency, the other the bandwidth (or Q).
- One of two integrators must be positive, the other negative.
- –The lossy integrator must have a negative feedback.

### **Second-Order Filter Structures**

State-Variable Structure

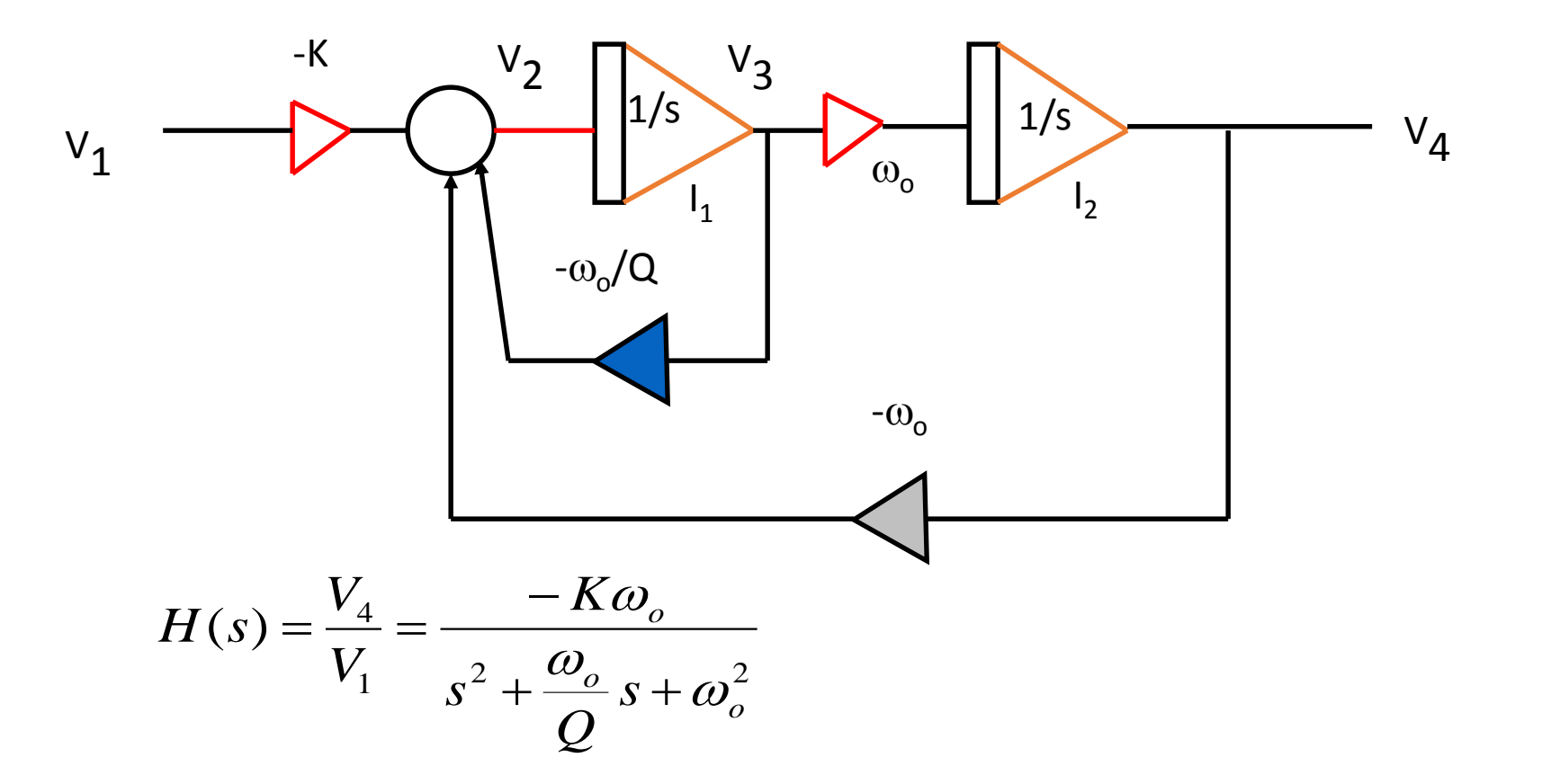

#### Zero implementation by addition of outputs technique

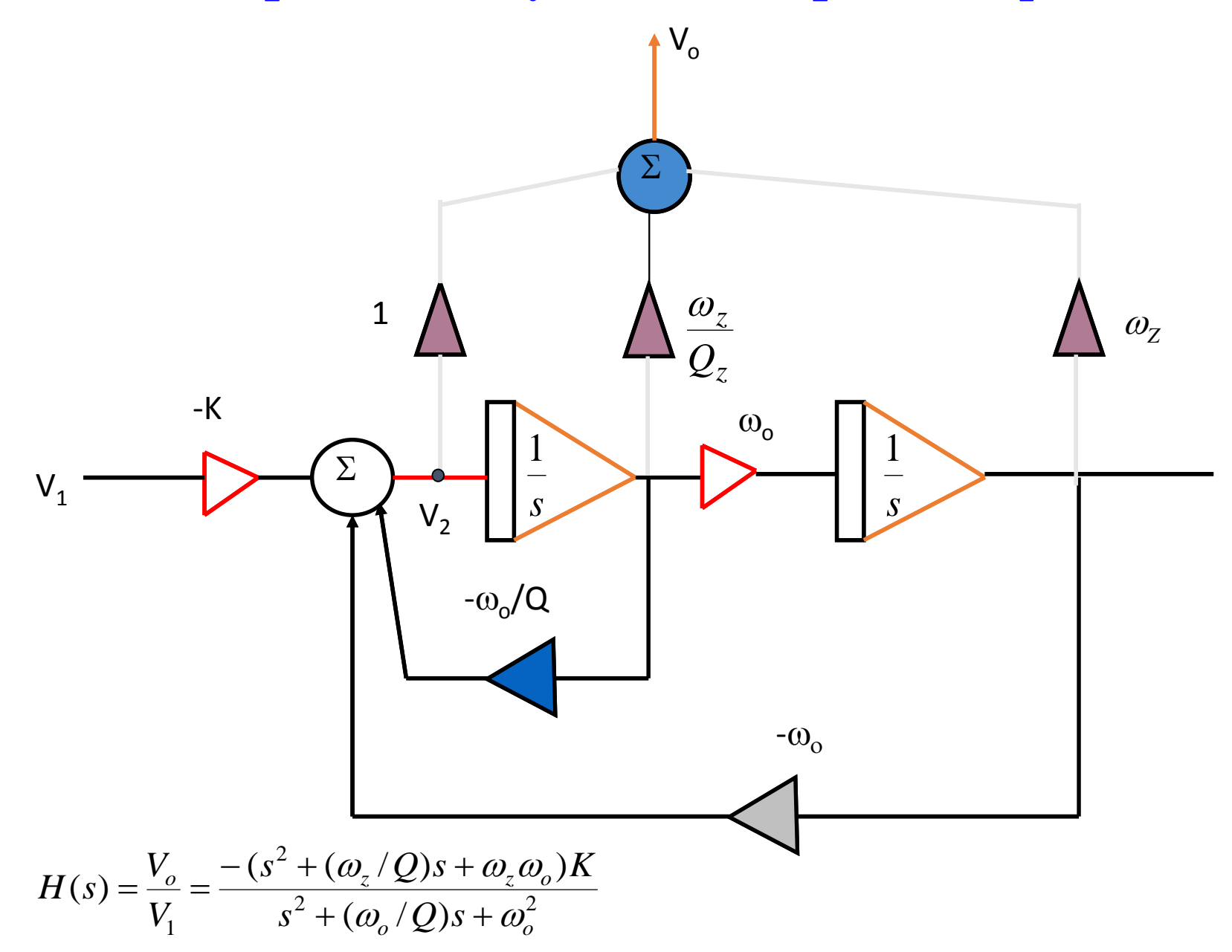

**Feed-Forward Zeros Implementation**

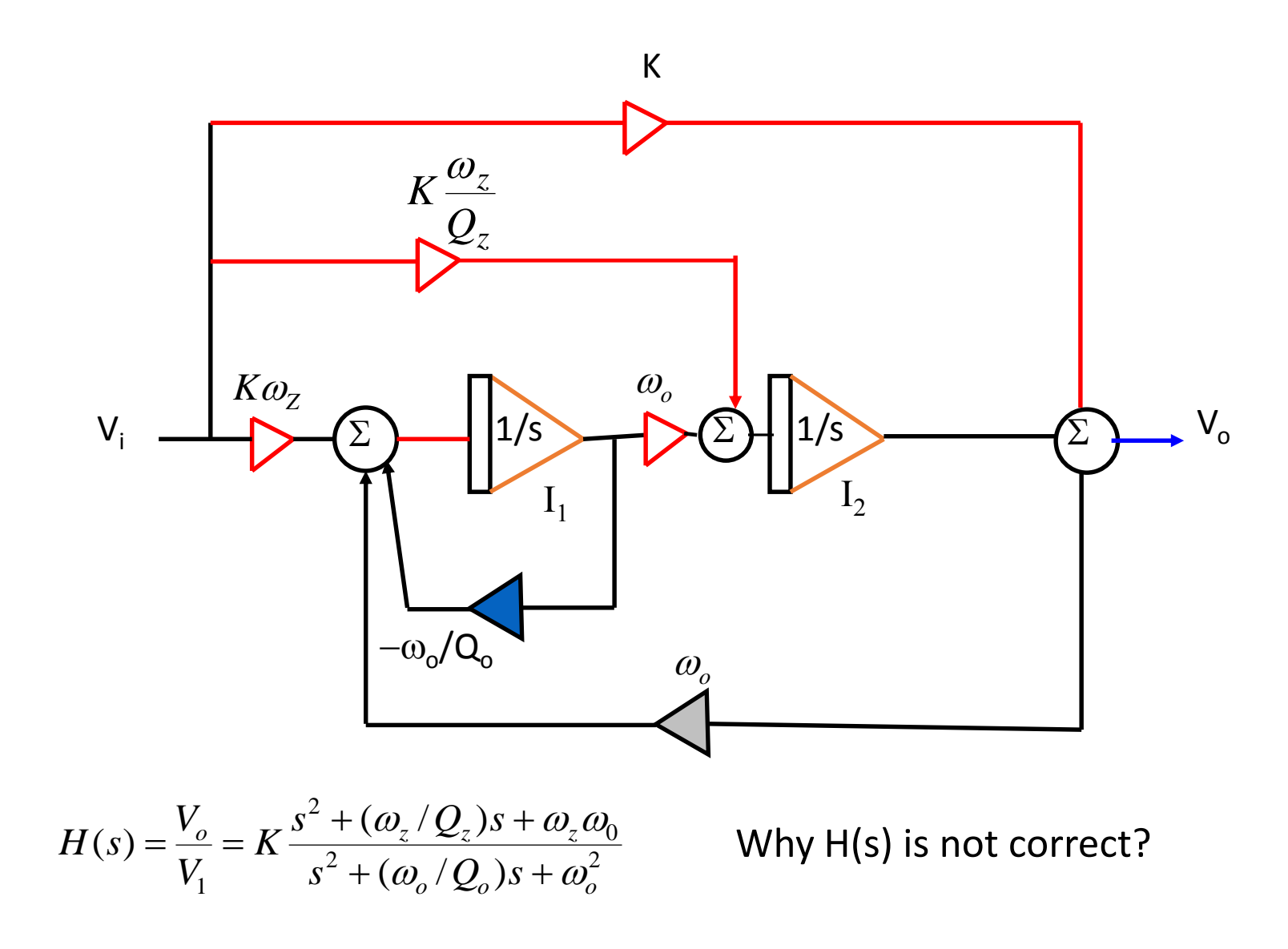

**Tow-Thomas Biquad**

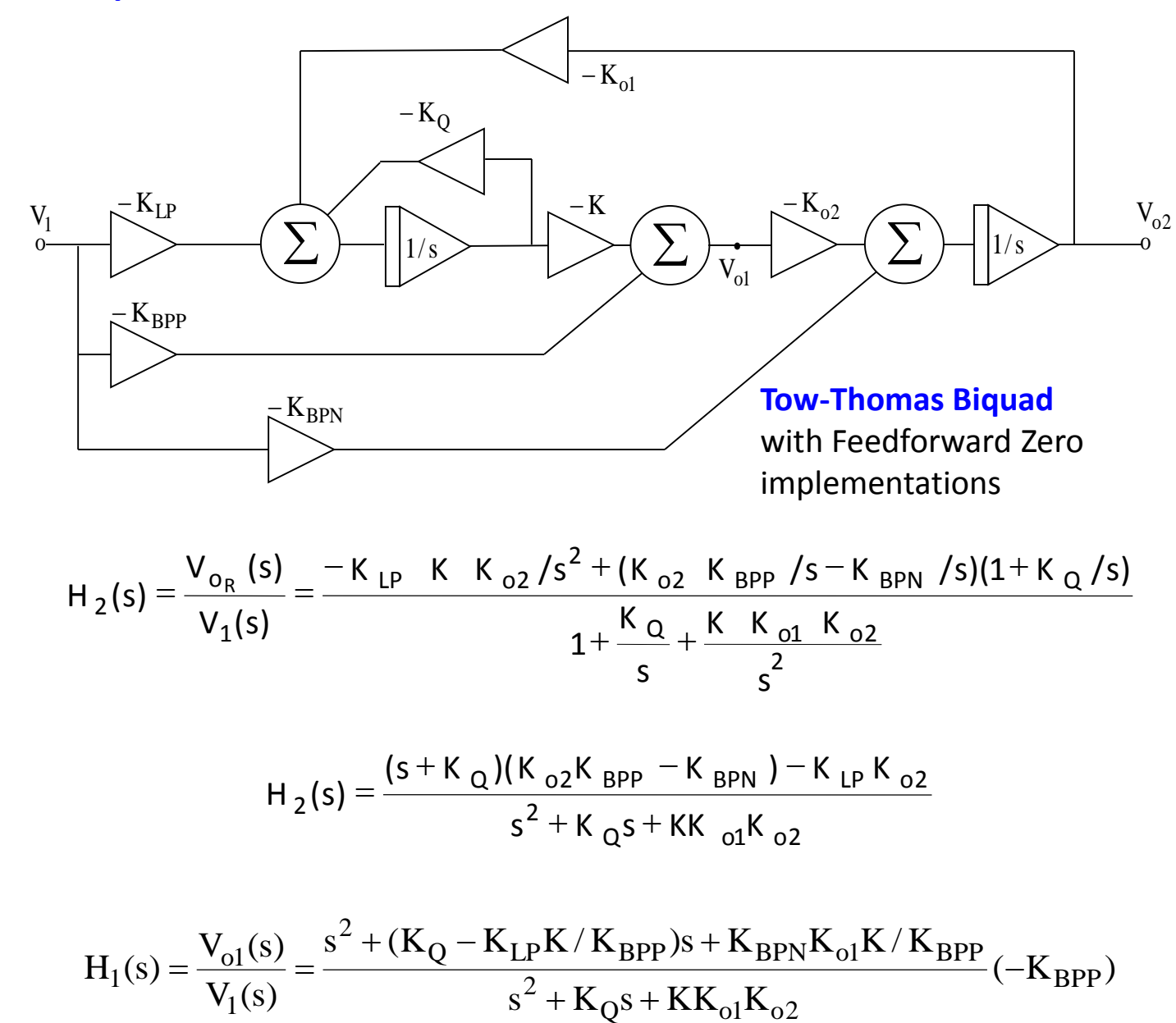

Feedforward Tow-Thomas (TT) Biquad Circuit

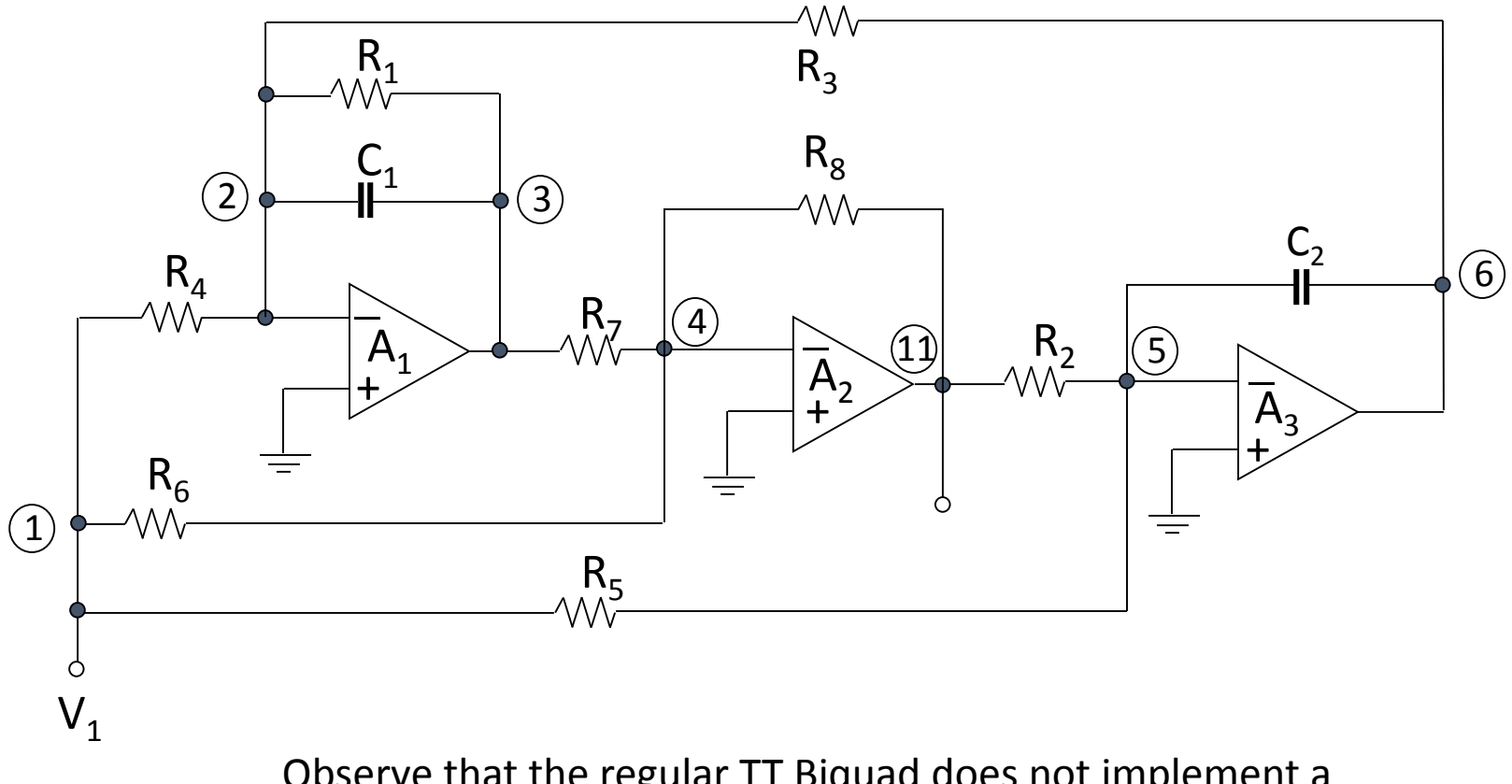

Observe that the regular TT Biquad does not implement a highpass output

#### Description of the Parameters for the Tow-Thomas Filter

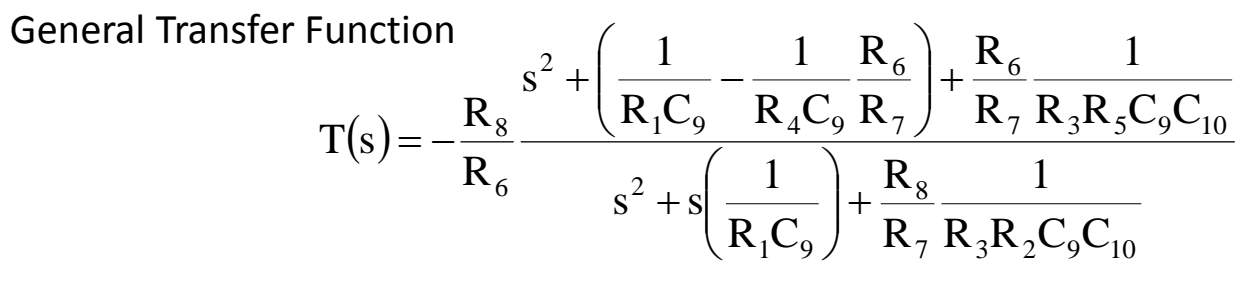

where

$$
\omega_p^2 = \frac{R_8}{R_7 R_2 R_3 C_9 C_{10}}, \qquad \omega_z^2 = \frac{R_6}{R_3 R_5 R_7 C_9 C_{10}}
$$

$$
Q_p = R_1 \sqrt{\frac{R_8 C_9}{R_2 R_3 R_7 C_{10}}}, \qquad Q_z = \sqrt{\frac{R_6 C_9}{R_3 R_5 R_7 C_{10}}}/\left(\frac{1}{R_1} - \frac{R_6}{R_4 R_7}\right)
$$

and

$$
|\mathbf{H}_{\text{HP}}| = \frac{\mathbf{R}_8}{\mathbf{R}_6}, \quad \text{for} \quad \mathbf{R}_1 = \frac{\mathbf{R}_4 \mathbf{R}_7}{\mathbf{R}_6}, \quad \mathbf{R}_5 \to \infty
$$
  

$$
|\mathbf{H}_{\text{BP}}| = \frac{\mathbf{R}_1 \mathbf{R}_8}{\mathbf{R}_4 \mathbf{R}_7}, \quad \text{for} \quad \mathbf{R}_5, \quad \mathbf{R}_6 \to \infty
$$
  

$$
|\mathbf{H}_{\text{LP}}| = \frac{\mathbf{R}_2}{\mathbf{R}_5}, \quad \text{for} \quad \mathbf{R}_4, \quad \mathbf{R}_6 \to \infty
$$

For the bandstop (notch)

$$
|\mathbf{H}_{\text{notch}}| = \frac{\mathbf{R}_8}{\mathbf{R}_6}, \quad \text{for} \quad \mathbf{R}_1 = \frac{\mathbf{R}_4 \mathbf{R}_7}{\mathbf{R}_6}, \ \mathbf{R}_5 = \frac{\mathbf{R}_6 \mathbf{R}_2}{\mathbf{R}_8}
$$

Design Equations for the Tow-Thomas Filter

Let

$$
R_3 = R
$$
  
\n
$$
R_2 = a^2 R_3
$$
  
\n
$$
R_7 = R_8 = R
$$
  
\n
$$
C_1 = C_2 = C
$$
  
\n
$$
\omega_p = \frac{1}{aR C}, \quad \omega = \frac{1}{C} \sqrt{\frac{R_6}{R_5 R R}}
$$
  
\n
$$
Q_p = \frac{R_1}{aR}, \quad Q_z = \sqrt{\frac{R_6}{R_5 R R}}
$$
  
\n
$$
|H_{HP}| = \frac{R}{R_6}, \quad \text{for} \quad R_1 = \frac{R_4 R}{R_6} = R_4 |H_{HP}|, \quad R_5 \to \infty
$$
  
\n
$$
|H_{HP}| = \frac{R_1}{R_4}, \quad \text{for} \quad R_5, R_6 \to \infty
$$
  
\n
$$
|H_{LP}| = \frac{a^2 R}{R_5}, \quad \text{for} \quad R_4, R_6 \to \infty
$$
  
\n
$$
H_{\text{noth}}| = \frac{R}{R_6}, \quad \text{for} \quad R_1 = \frac{R_4 R}{R_6}, \quad R_5 = \frac{a^2 R R_6}{R}
$$

23

#### PSPICE Input file of Tow Thomas Filter

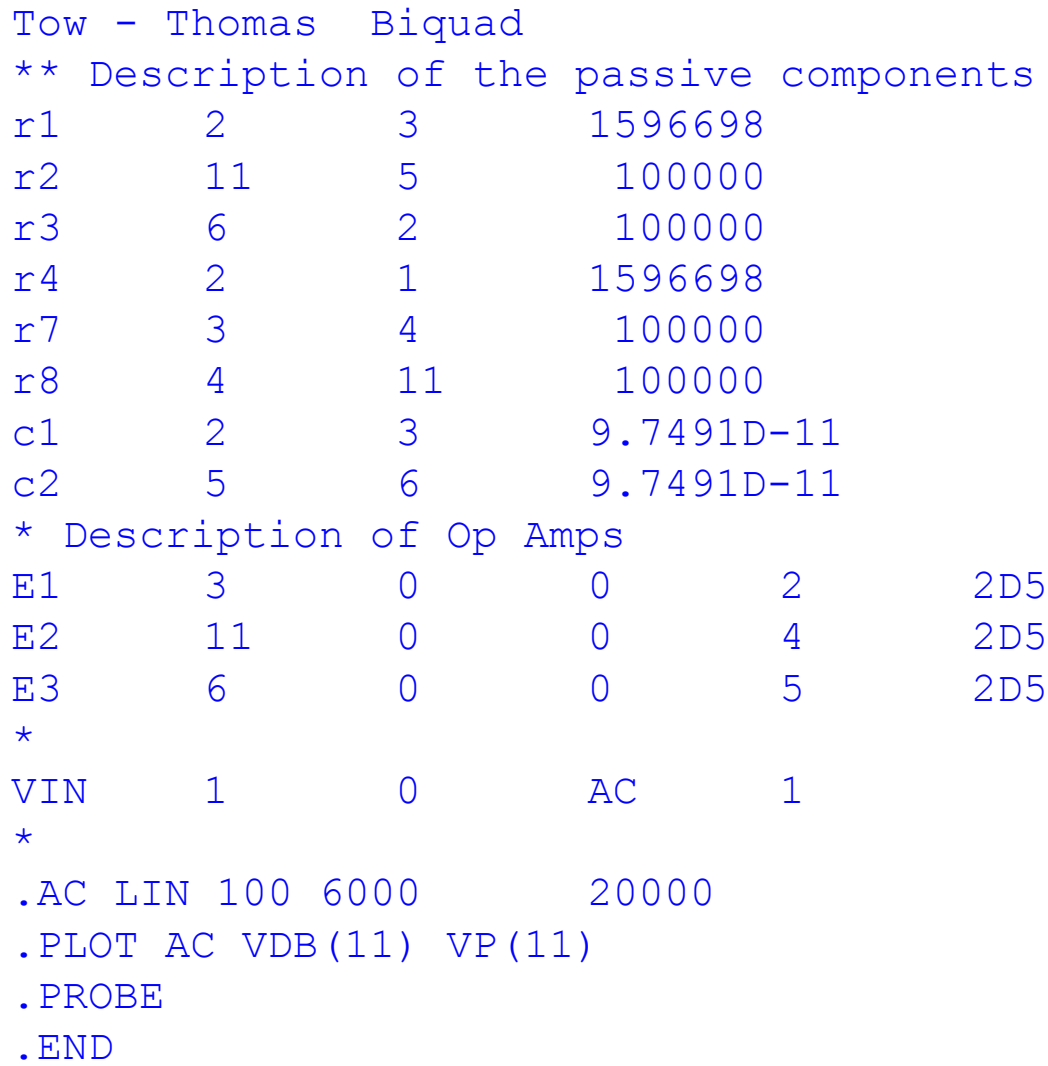

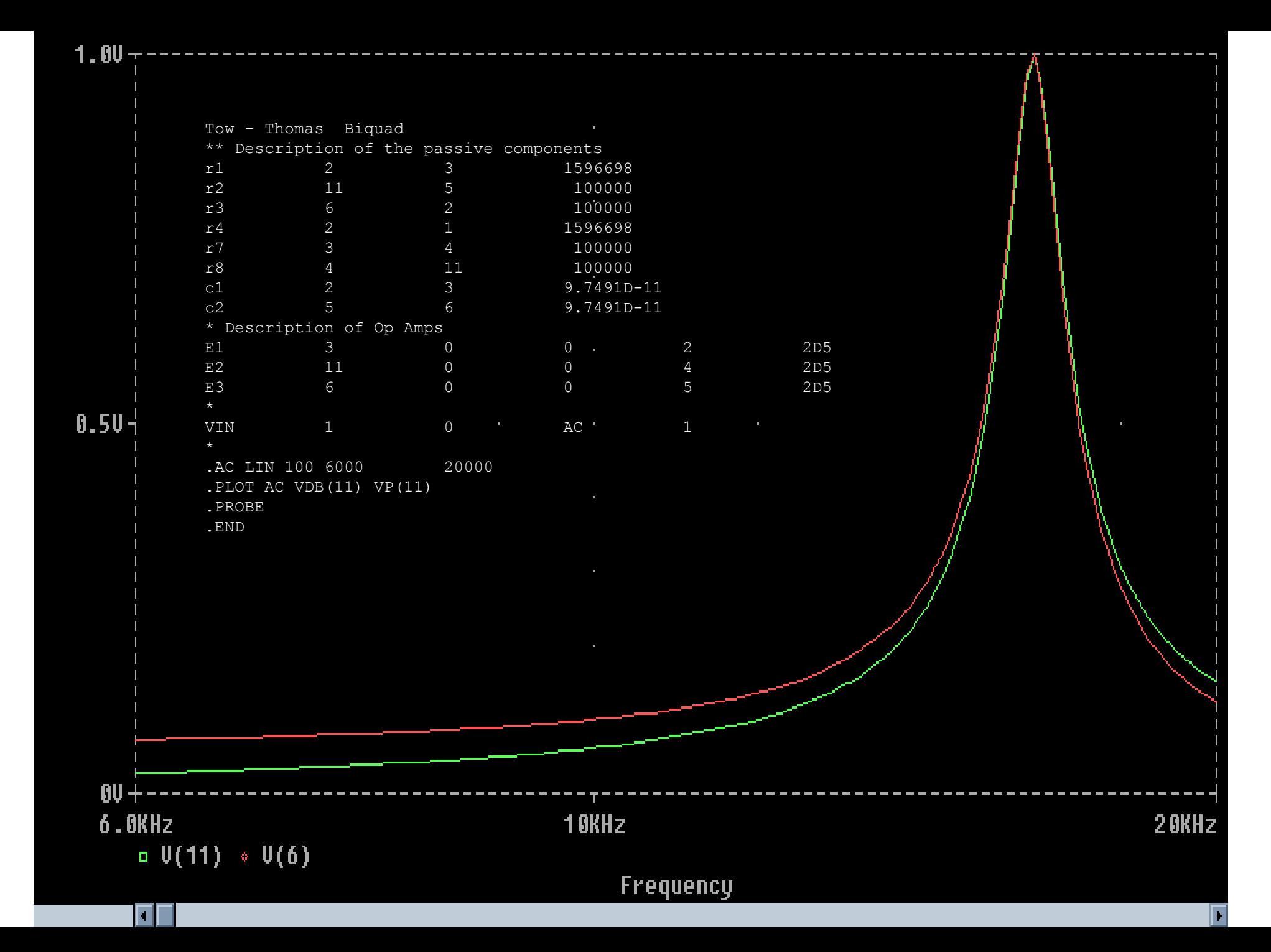

25

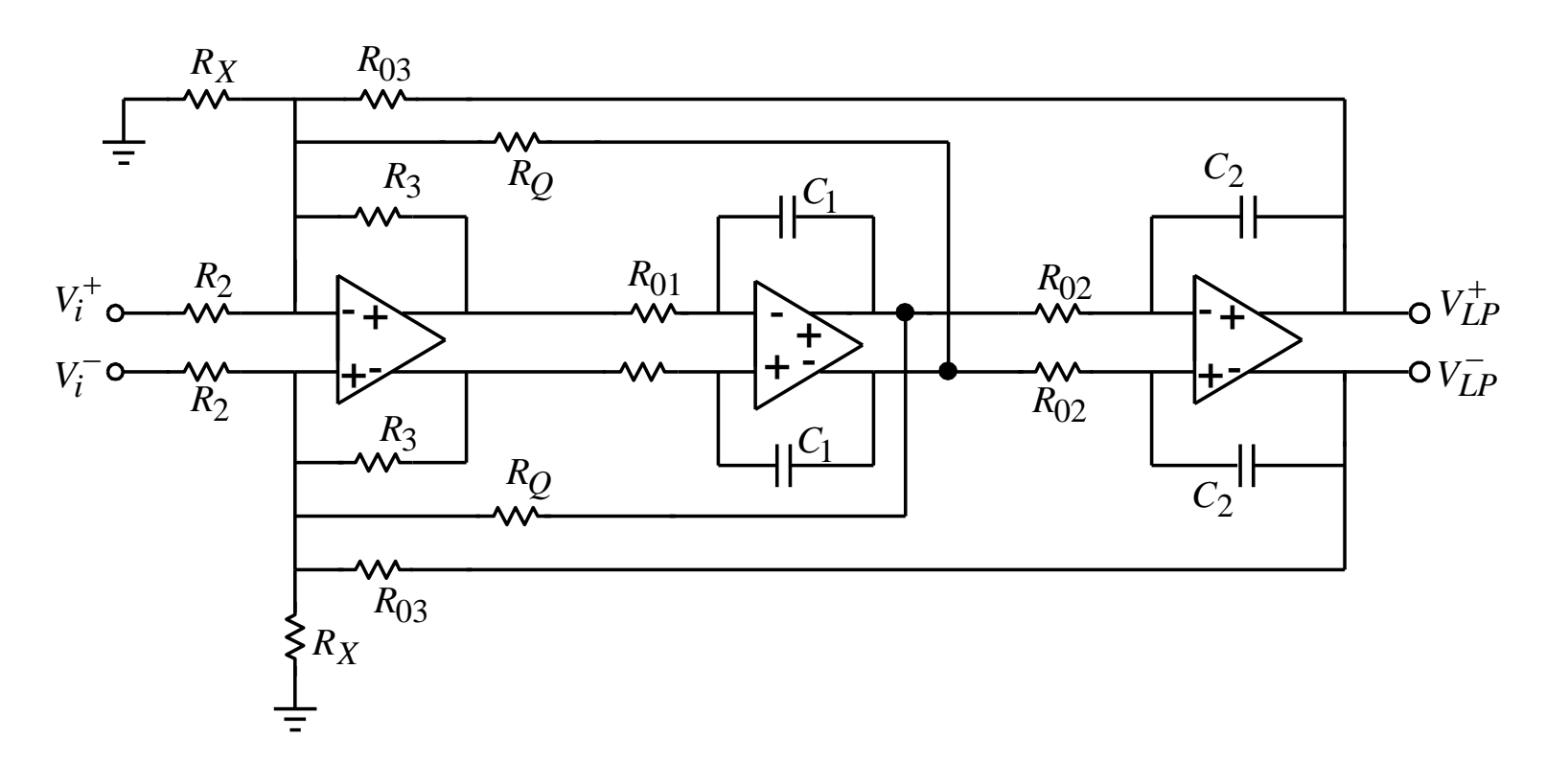

KHN Fully-Differential Version

Kerwin-Huelsman-Newcomb Biquad Circuit

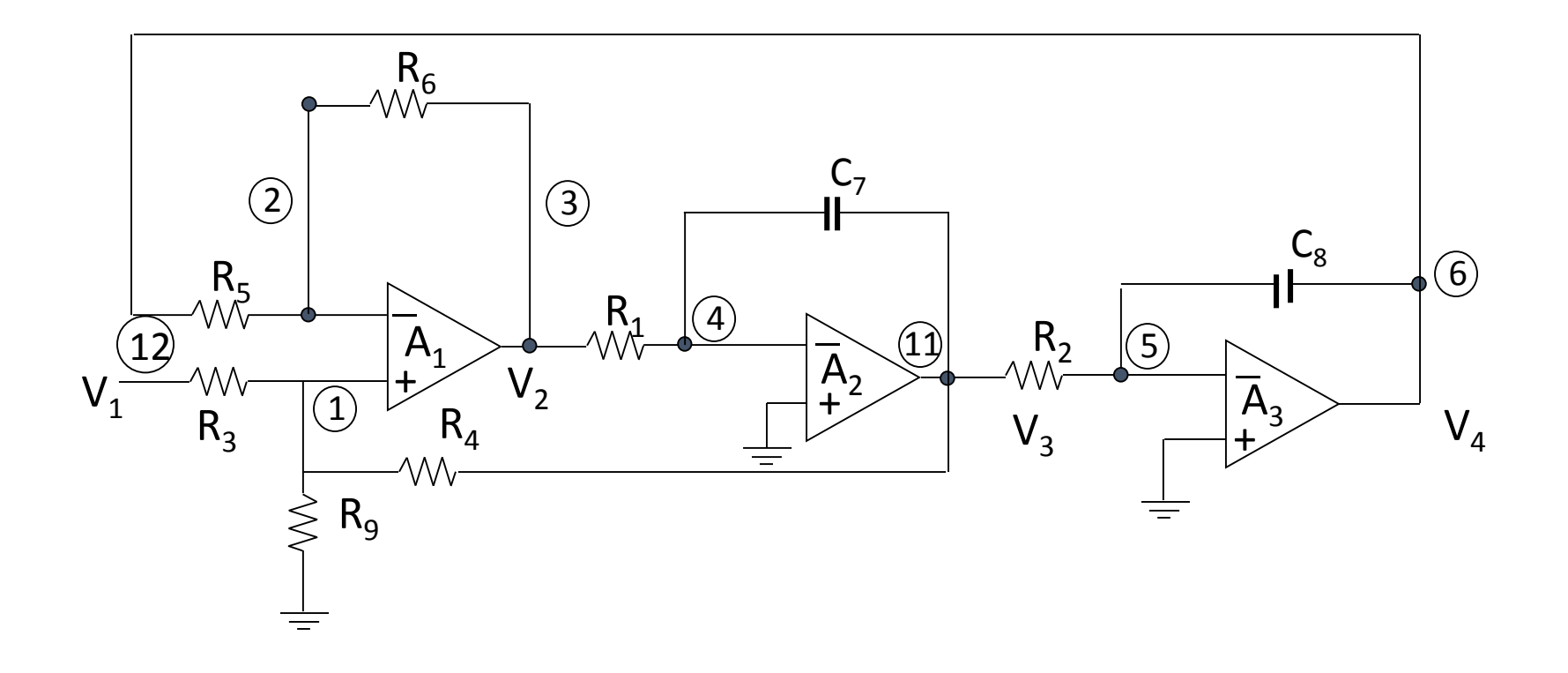

Simple Design Equations for the KHN Filter

Let

$$
R_4 = R_5 = b^2 R_6 = R
$$
  
\n
$$
R_1 = R_2 = R
$$
  
\n
$$
C_7 = C_8 = C
$$
  
\n
$$
\omega_p = \frac{1}{bR^{\dagger}C}
$$
  
\n
$$
Q_p \frac{1 + R/R_3 + R/R_9}{\left(1 + 1/b^2\right)b}
$$
  
\n
$$
|H_{HP}| = \frac{1 + 1/b^2}{1 + R_3/R + R_3/R_9}
$$
  
\n
$$
|H_{BP}| = \frac{R}{R_3},
$$
  
\n
$$
|H_{LP}| = \frac{R}{R_5},
$$

#### KHN Biquad Design Procedure

A simple design procedure is described as follows:

- 1. Assume that  $w_p$ ,  $Q_p$ , and H=K are the design specifications.
- 2. Select convenient values\* or R', C, and R to determine the values of  $R_1$ ,  $R_2$ ,  $C_7$ ,  $C_8$ ,  $R_4$ , and  $R_6$ .
- 3. Calculate the following element values:

$$
b = \frac{1}{R'C\omega_p}
$$

For the HP case:

$$
R_3 = \frac{R}{bQ_pH_{HP}}
$$
  

$$
R_9 = \frac{R}{bQ_p[1 + (1/b^2) - H_{HP}] - 1}
$$

\* A rule of thumb for choosing R' and R is to make them proportional to  $10f_p$  , when  $Q_p > 10$ , or else make R' and R proportional to  $f_p$ . Then C should be made proportional to 1/R<sup>'</sup>  $\omega_{\sf p}$  .

For the BP case:

$$
R_3 = \frac{R}{H_{BP}}
$$
  

$$
R_9 = \frac{R}{bQ_p \left[1 + \left(1/b^2\right) - 1 - H_{BP}\right]}
$$

For the LP case:

$$
R_3 = \frac{bR}{Q_p H_{LP}}
$$
  

$$
R_9 = \frac{bR}{\left(1 + b^2\right)Q_p - b - Q_p H_{LP}}
$$

Example Design a bandpass modified KHN filter having a gain of H<sub>BP</sub> =3, Q<sub>P</sub> = 20, and  $\omega_{o}$  = 2 $\pi$  x 10<sup>3</sup>r/s.

Procedure

1. Let us choose R=10 k $\Omega$ , C=0/01 µF, and R'=11.254 k $\Omega$ ; that is  $R_1 = R_2 = 11.254k\Omega$  and  $R_4 = R_5 = 10k\Omega$ .

2. Since the values of  $R_1$  and  $R_2$  are 11.254k $\Omega$ , then

$$
b = \frac{1}{R^2 C \omega_p} = 1.414207
$$

3. The expression for  $6 = \frac{R}{b^2};$  $R_6 = \frac{R}{2}$ ; then  $R_6 = 5k\Omega$ 

$$
b^2
$$

4. For this case

$$
R_3 = \frac{R}{H_{BP}} = 3.33 k\Omega
$$

and

$$
R_9 = \frac{R}{bQ_p[1 + (1/b^2)] - 1 - H_{BP}} = 260 \,\Omega
$$

Exercise.- Propose component value condition to make this structure Fully Balance Fully Symmetric Structure

KERWIN-HUELSMAN-NEWCOMB Biquad Circuit with f0=1KHz, Q=20, Peak value gain =3 \*\* Description of the passive components r1 4 3 11.254K r2 11 5 11.254K r3 1 12 3.3K \* varying r4 values and parameters with the .step statement .param R=1 r4 1 11 {R} r5 2 6 10K r6 2 3 5K r9 1 0 260 c7 4 11 0.01U c8 5 6 0.01U \* Description of Op Amps E1 3 0 1 2 2D5 E2 11 0 0 4 2D5 E3 6 0 0 5 2D5 \* VIN 12 0 AC 1  $\star$ .AC LIN 100 500 2K .step DEC param R 300 30K 10 .PLOT AC VDB(11) VP(11) .PROBE

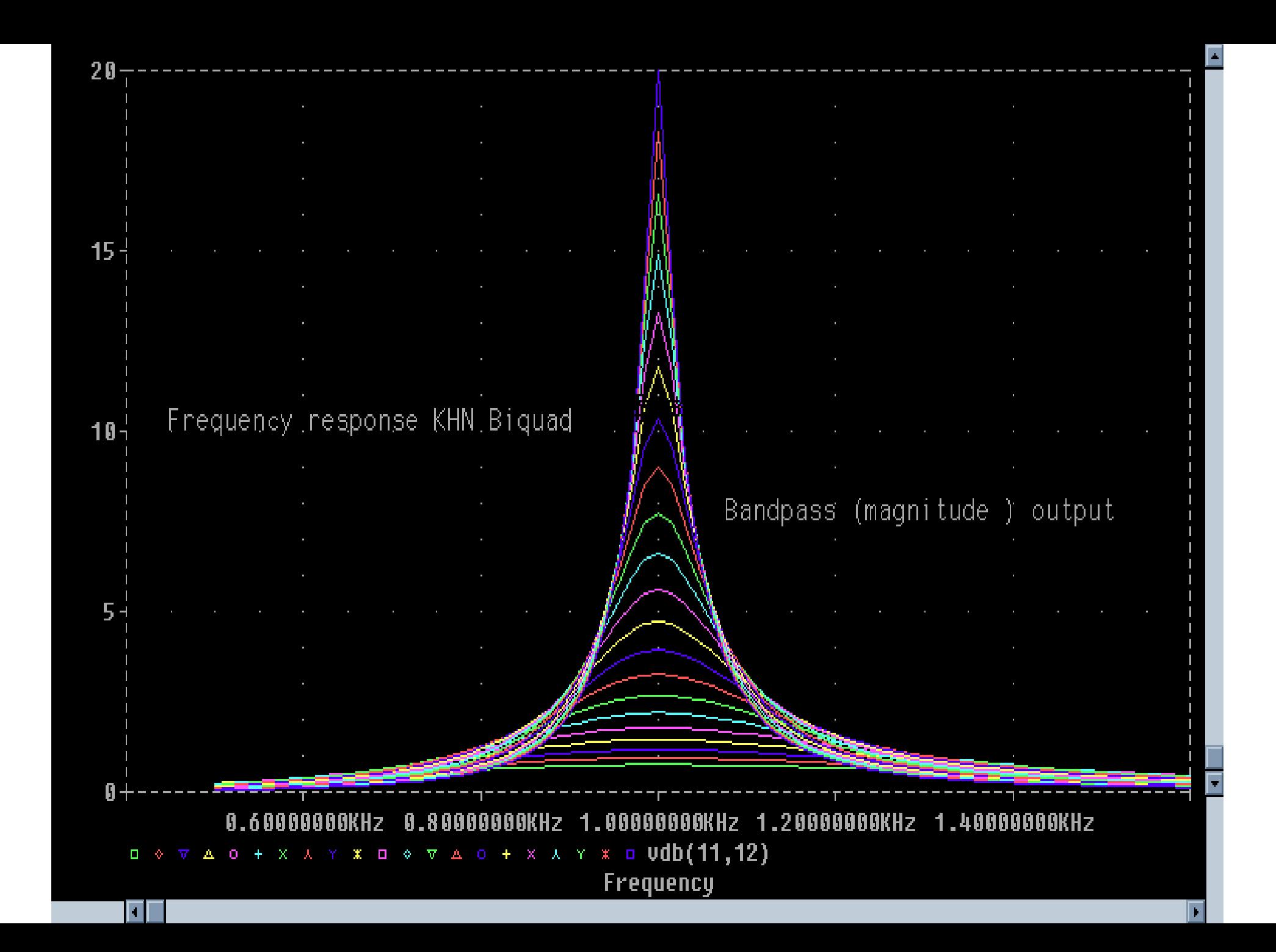

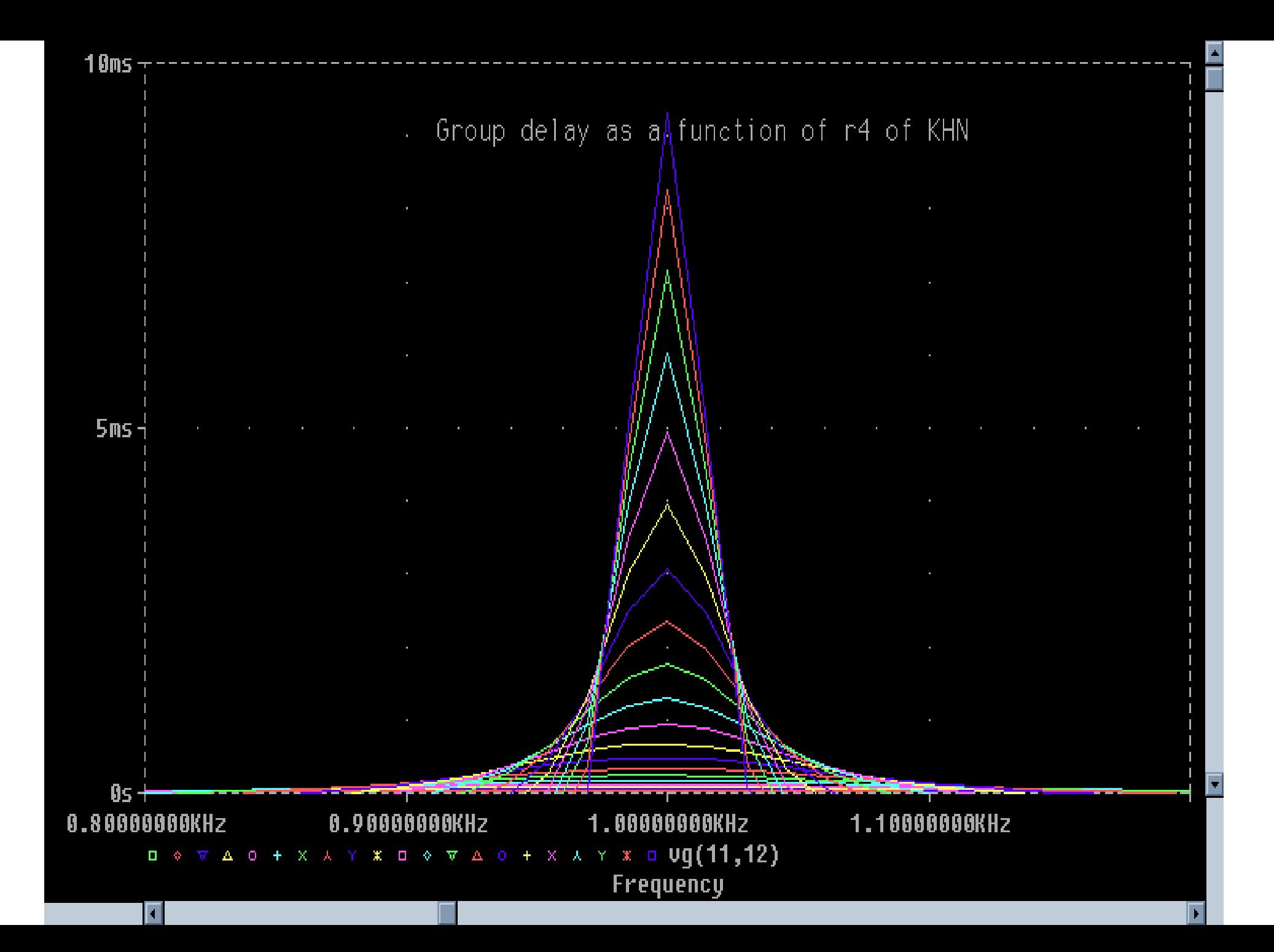

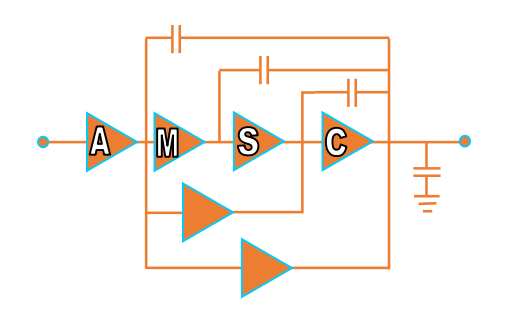

# Second-Order Filter Characteristics and Mason Rule to obtain Transfer Functions

- Second-Order Transfer function characteristics.
	- How can you use this information for better design and tuning
	- Time domain measurements and characterization
	- Mason Rule is a good tool, borrow from control theory, to easily obtain transfer functions from a signal flow graph

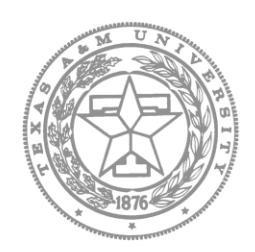

Analog and Mixed-Signal Center.

Texas A&M University

Edgar Sánchez-Sinencio

PROPERTIES of SECOND-ORDER SYSTEMS AND MASON'S RULE to determine transfer functions by inspection

- Mathematical definitions and properties of Second-Order Systems.
- Building block second-order system architectures and properties.
- Mason's Rule to obtain easily transfer functions and to facilitate the generation of new architectures.

## **SECOND-ORDER FILTER TYPES**

Second-order blocks are important building blocks since with a combination of them allows the implementation of higher-order filters. The general order transfer function in the s-plane has the form:

$$
H(s) = \frac{K_1 s^2 + K_2 s + K_3}{s^2 + \frac{\omega_0 s}{Q} + \omega_p^2}
$$

Particular conventional cases are:

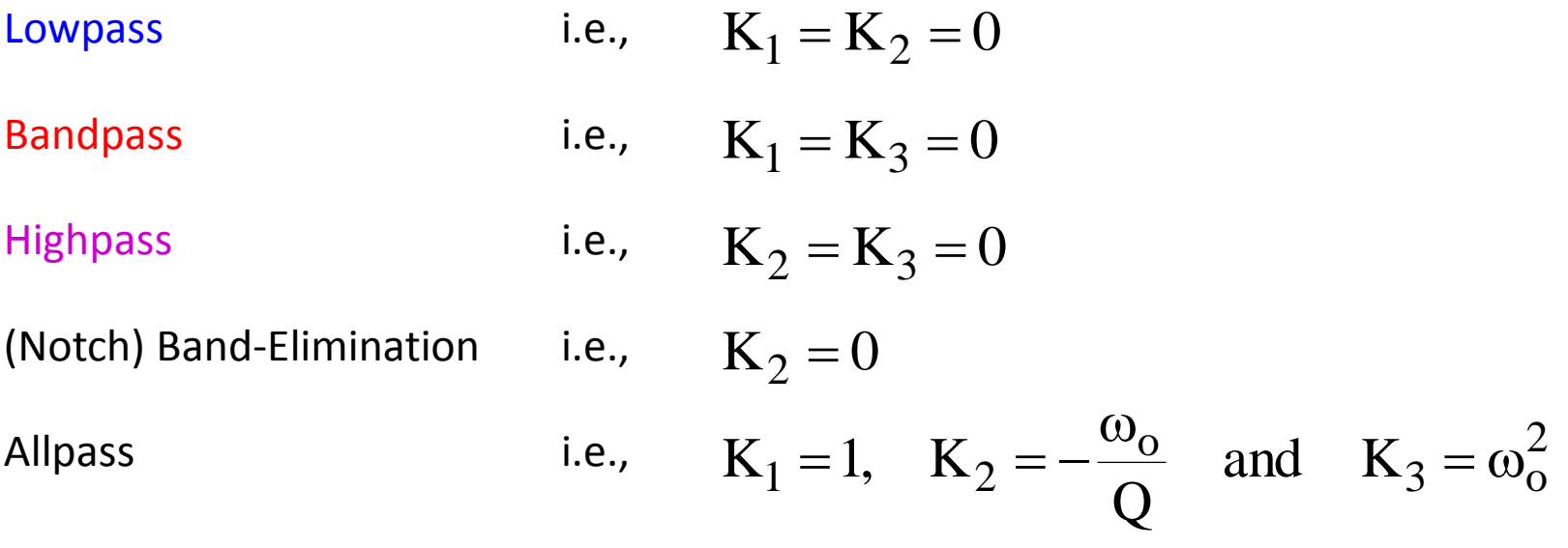

One interesting case used for amplitude equalization is the "equalizer" sometimes referred to as Bump (DIP) Equalizer. In this case,  $K_1 = 1$   $K_3 = \omega_0^2$  and  $K_2 = \pm k \frac{\omega_0}{\omega}$ . Q  $K_1 = 1$   $K_2 = \omega_0^2$  and  $K_2 = \pm k \frac{\omega_0}{\omega_0}$ 2 2  $1 - 1$   $N_3 - \omega_0$ ω.  $=1$  K<sub>2</sub> =  $\omega_0^2$  and K<sub>2</sub> =  $\pm$ 

Specific structures have different properties. Some structures have enough degrees of freedom to allow them to change independently $\omega_{\rm o}$  , Q (or BW) and a particular gain $|H(\omega_{_p})|$ where $\omega_{\rm p}$  is a particular frequency, i.e.,  $\omega_{\rm p}=0$ ,  $\omega_{\rm o},$   $\infty$  for the LP, BP and HP cases. Furthermore, some structures have the property to have constant Q or BW while varying  $f_{o}$ . We will illustrate later, by examples, some of the structures with such properties.

## *Properties of Second-Order Systems in the time domain*

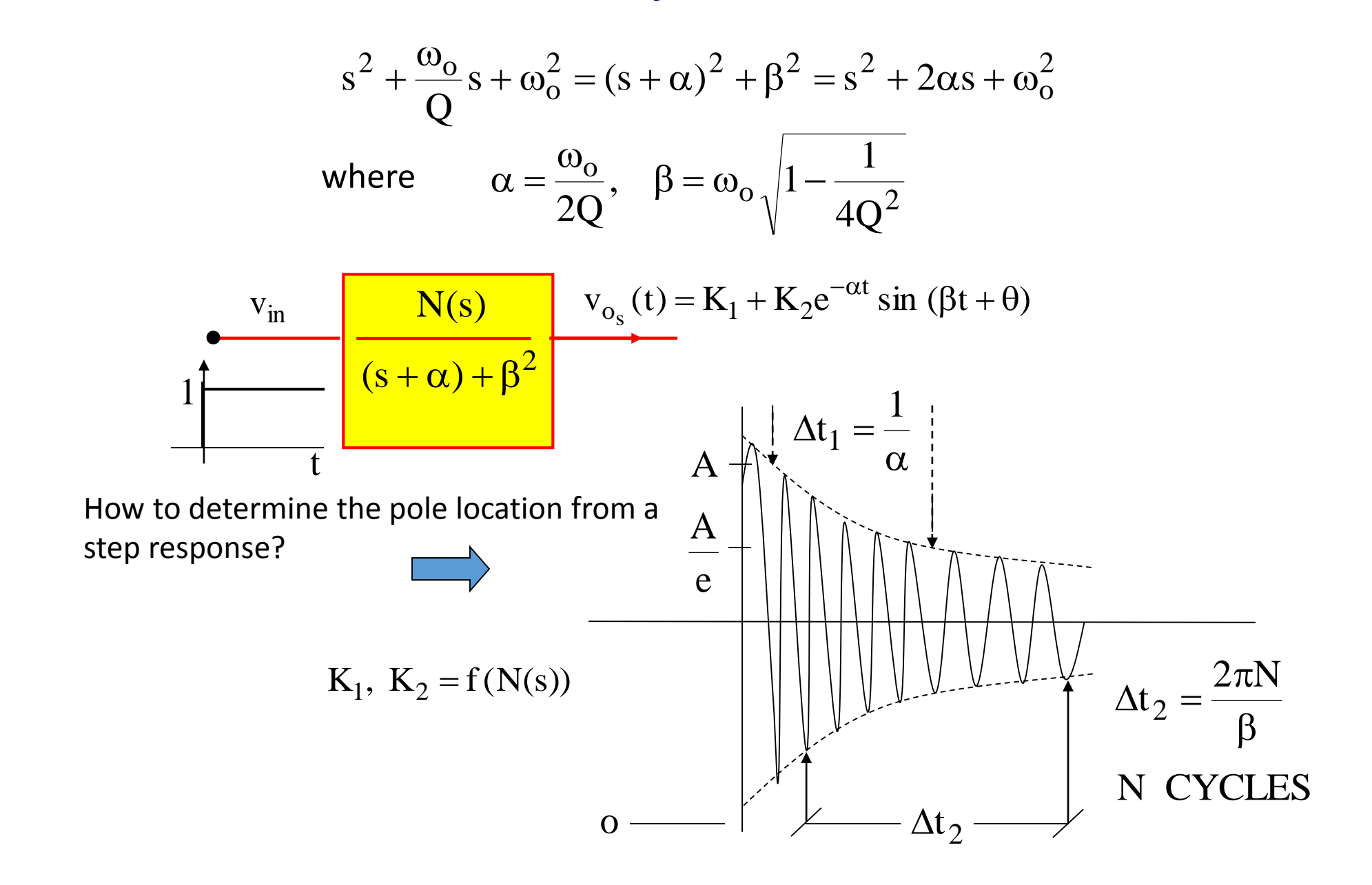

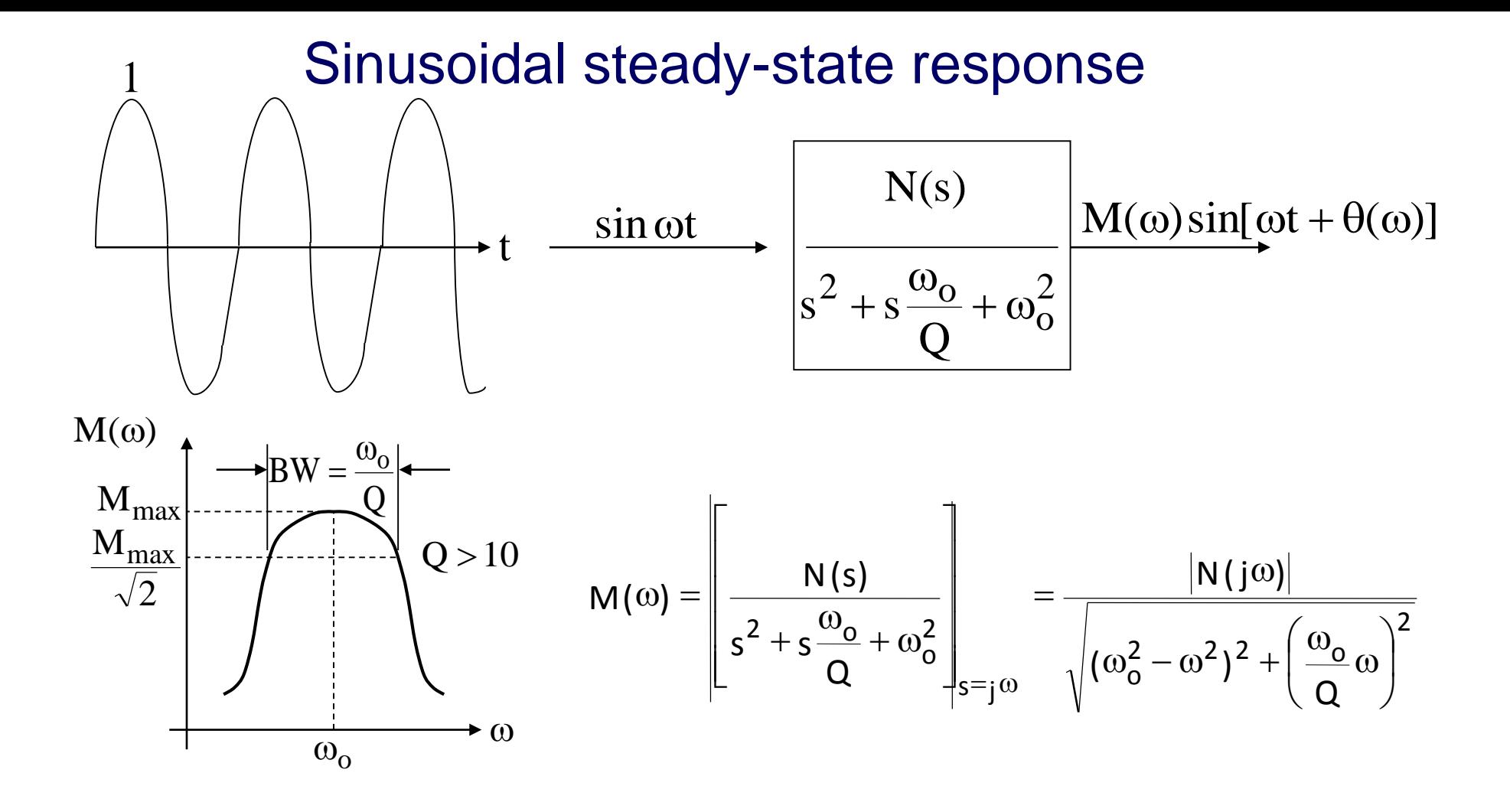

Only two measurements are necessary to fix the position of the complex poles. The measurement of the frequency of peaking determines the magnitude of the poles, and the measurement of the 3-dB bandwidth determine $\omega_{\mathrm{o}}$  /  $\mathrm{Q}.$ 

### Second-Order Low-Pass Networks

$$
T(s) = \frac{H}{s^2 + s\frac{\omega_0}{Q} + \omega_0^2}
$$

Since H is merely a magnitude scale factor, let  $H = \omega_0^2$ .

$$
T(s) = \frac{\omega_o^2}{s^2 + s\frac{\omega_o}{Q} + \omega_o^2} = \frac{1}{\left(\frac{s}{\omega_o}\right)^2 + \left(\frac{s}{\omega_o}\right)\frac{1}{Q} + 1}
$$

- 1. For  $\omega/\omega_0 \ll 1$ ,  $|T(j\omega)| \approx 1$ . Therefore, low frequencies are passed.
- 2. For  $\omega/\omega_0 \gg 1$ ,  $|T(j\omega)| \approx (\omega_0/\omega)^2$ . Therefore, high frequencies are attenuated.
- 3. For  $Q>1/\sqrt{2}$ , the magnitude peaks at The peak occurs at a frequency lower than  $_{\text{\o}_o}$ . For Q>5, the frequency of peaking practically equals  $\omega_{\text{o}}$ (within 1%). 1. For  $\omega/\omega_0 \ll 1$ ,  $|T(j\omega)| \approx 1$ . Therefore, low frequencies are passe<br>
2. For  $\omega/\omega_0 \gg 1$ ,  $|T(j\omega)| \approx (\omega_0/\omega)^2$ . Therefore, high frequencies are<br>
3. For  $Q > 1/\sqrt{2}$ , the magnitude peaks at  $\frac{\omega}{\omega_0} = \sqrt{1 - \frac{1}{2Q^2}}$ <br>
T  $Q$  > 1/  $\sqrt{2}$ , the magnitude peaks at  $\frac{\infty}{\omega_{\rm o}} = \sqrt{1 - \frac{1}{2Q^2}}$  $=$   $\sqrt{1-\frac{1}{1-\frac{1}{1-\frac$ ω ω
- 4. For Q>5, the 3-dB bandwidth is practically equal to  $\omega_{\rm o}/\mathrm{Q\,}$  rad/s.
- 5. At  $\omega/\omega_{\text{o}} = 1$ ,  $|T(j\omega_{\text{o}})| = Q$  and the phase is  $-\pi/2$ .
- 6. At  $\omega/\omega_{\text{o}} \gg 1$ , the phase is  $-\pi$ .
- 7. For Q>5, the phase undergoes a rapid shift of  $\pi$  radians about $\omega_{\alpha}$ .

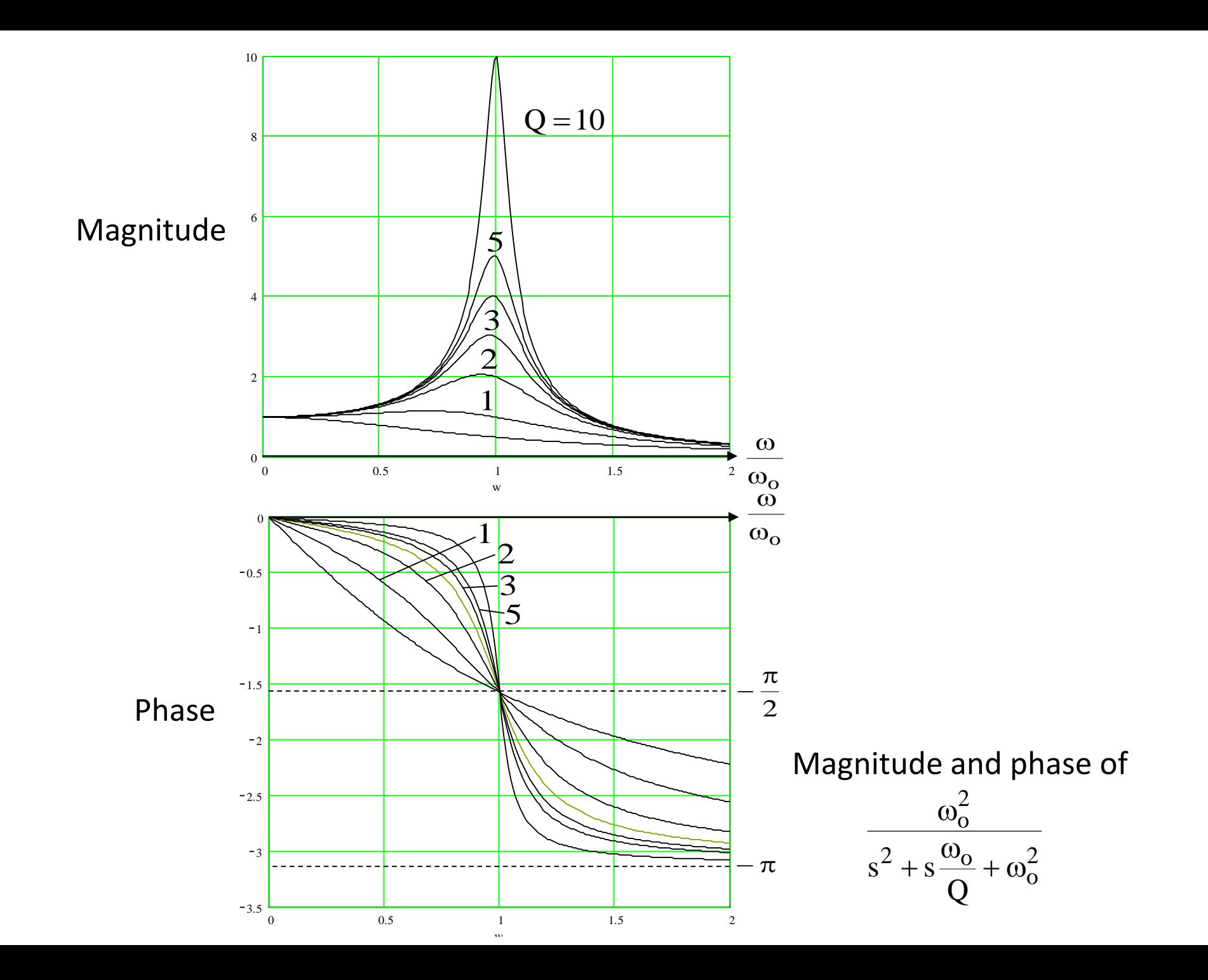

### The Second-Order Band-Pass Function

 $T(s) = \frac{Hs}{s}$ The second-order band-pass function has one zero at the origin and another at infinity:

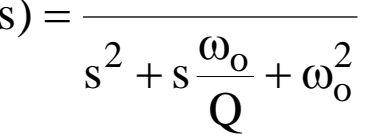

To normalize the peak value of the magnitude function to unity, let  $\mathrm{H}$  = ( $\omega_{\mathrm{o}}$  /Q):

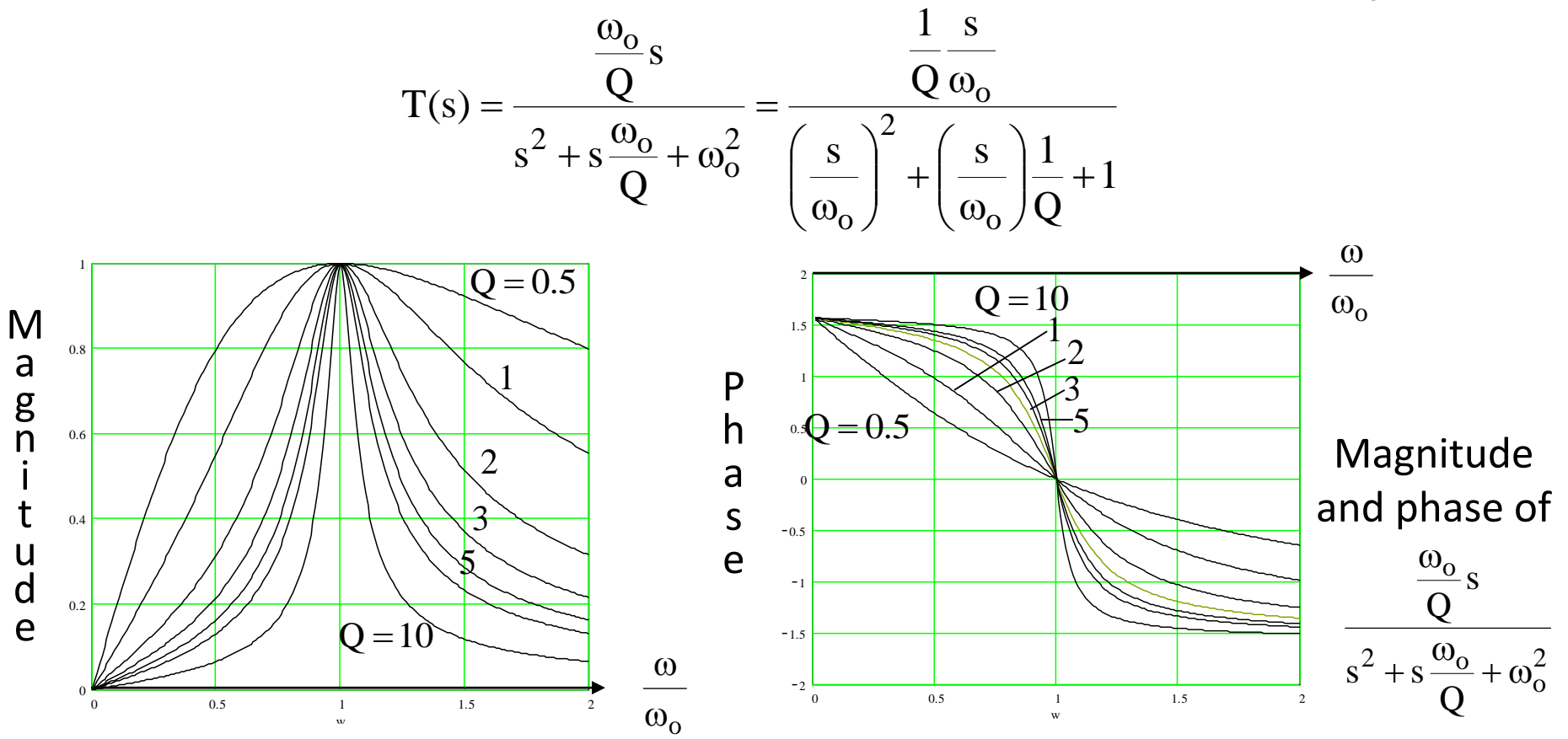

#### Pole locations and properties

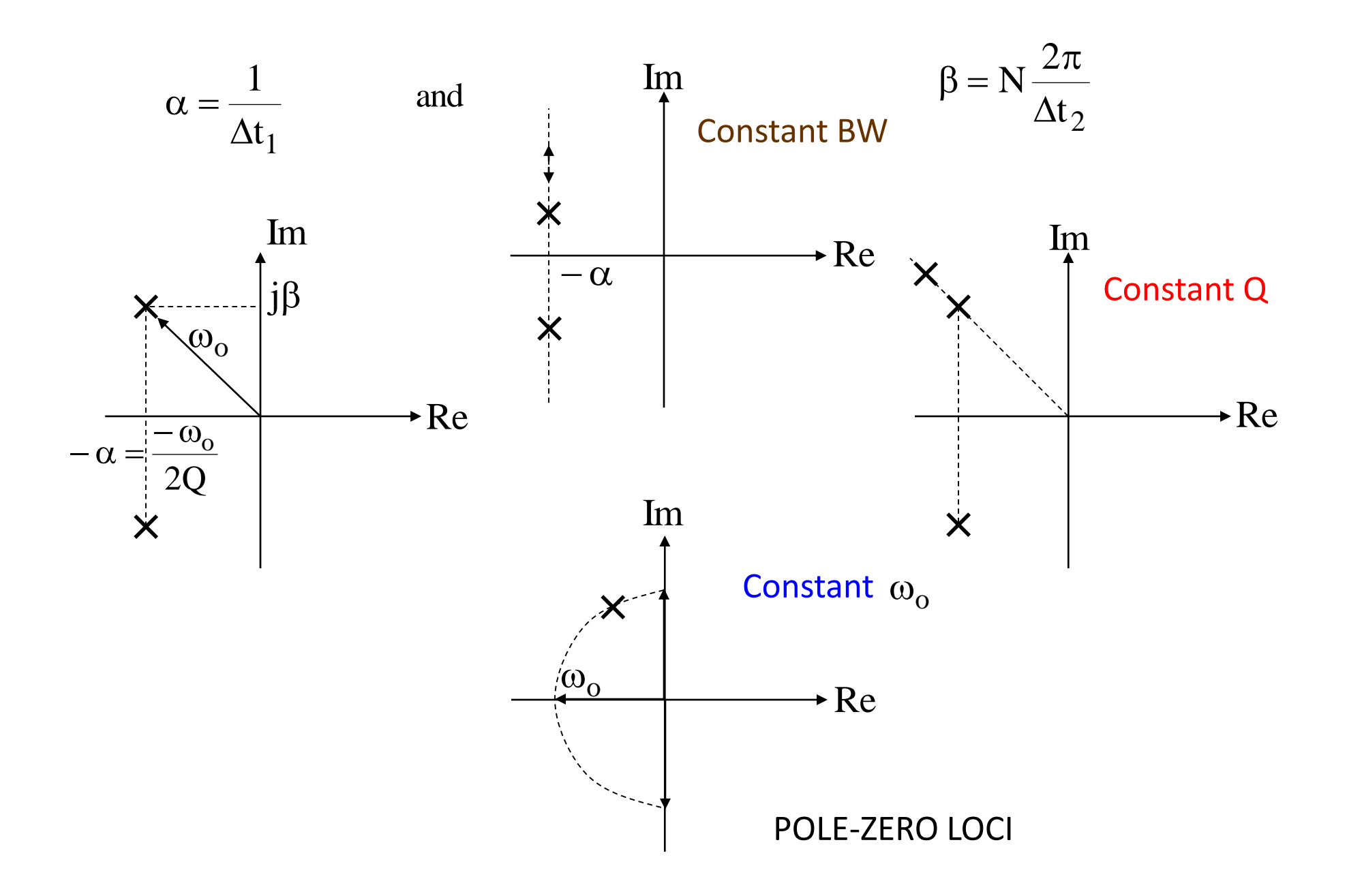

In practical implementations besides the general specifications  $(\omega_{\rm o}, {\rm Q}, {\rm |H(\omega_{p})|})\,$  other particular specifications are imposed which are application dependent. Among them are silicon area, dynamic range, power supply rejection ratio, power consumption, tolerance, accuracy, and sensitivity. This last parameter is often used as a

figure of merit. i.e.,

$$
S_X^p = \frac{\partial p}{\partial x} \cdot \frac{x}{p}
$$

The above definition is usually referred as normalized sensitivity due to the (*x/p*) factor. *x* and *p* are the variable of the network

(1)

(i.e. R, C, ) and the variable under consideration  $g_m$ 

(i.e.,  $\omega_0$ , Q,  $|H(\omega_p)|$ )

#### The General Input-Output Gain Mason Formula

We can reduce complicated block diagrams to canonical form, from which the control ratio is easily written:

$$
\frac{V_{_{out}}}{V_{_{in}}}=\frac{G}{1\pm GH}
$$

It is possible to simplify signal flow graphs in a manner similar to that of block diagram reduction. But it is also possible, and much less time-consuming, to write down the input-output relationship by *inspection* from the original signal flow graph. This can be accomplished using the formula presented below. This formula can also be applied directly to block diagrams, but the signal flow graph representation is easier to read - especially when the block diagram is very complicated.

#### Signal Flow Graphs

Let us denote the ratio of the input variable to the output variable by *T*. For linear feedback control systems,  $T=V_{out}/V_{in}$ . For the general signal flow graph presented in preceding paragraphs  $V_{out}$  is the output and  $V_{in}$  is the input.

The general formula for and signal flow graph is

$$
T = \frac{\sum P_i \Delta_i}{\Delta}
$$

where  $P_i$  = the *i*th forward path gain = *j*th possible product of *k* non-touching loop gains = 1 - (sum of all loop gains) + (sum of all gain-products of 2 non-touching loops) - (sum of all gainproducts of 3 non-touching loops + … *V<sub>in</sub>* 1 ± *GH*<br>
and much less time-consuming, to write down the input-output relation<br>
and much less time-consuming, to write down the input-output relation<br>
This can be accomplished using the formula presented below. T  $P_{jk}$  $\Delta^{3} = 1 - (-1)^{k+1} \Sigma \Sigma$  $\sum_{k} \sum_{j} \mathbf{F}_{jk}$  $1 - (-1)^{k+1} \Sigma \Sigma P$  $= 1 - \sum P_{i1} + \sum P_{i2} - \sum P_{i3} + \cdots$  $1 - \sum_{j} P_{j1} + \sum_{j} P_{j2} - \sum_{j} P_{j3}$ 

= evaluated with all loops touching eliminated. <sup>i</sup> <sup>P</sup><sup>i</sup>

Two loops, paths, or a loop and a path are said to be **non-touching** if they have no nodes in common.

 $\Delta$  is called the **signal flow graph determinant** or **characteristic function**, since  $\hskip 4mm \Delta \Rightarrow$   $\Omega$ he system characteristic

Examples

Let us determine the control ratio Vout/Vin and the canonical block diagram of the feedback control system shown below:

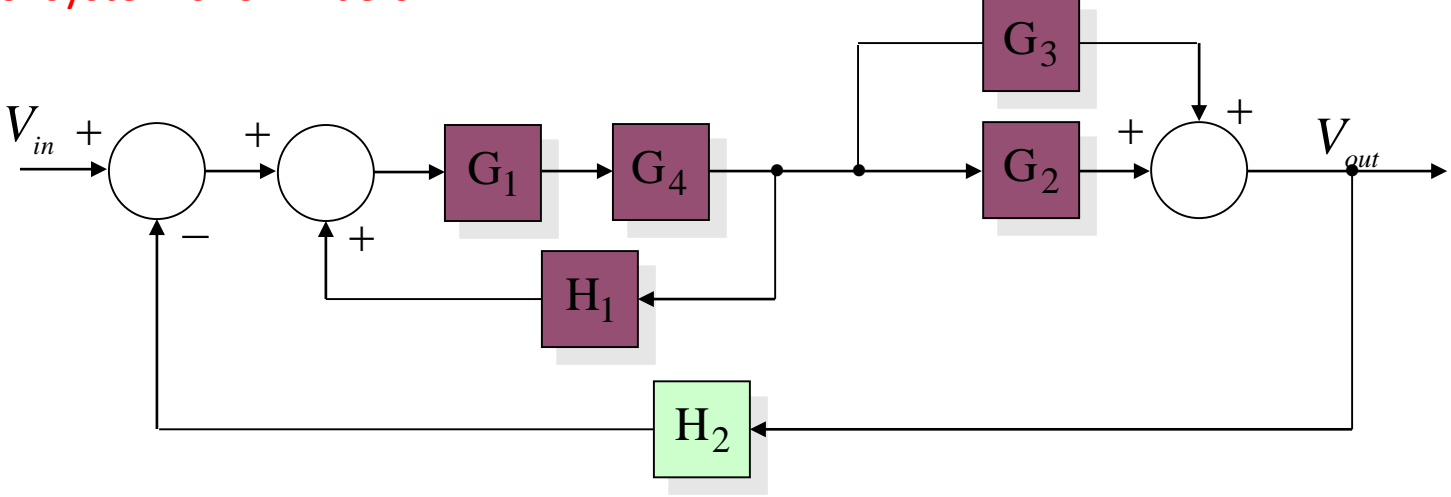

The signal flow graph is

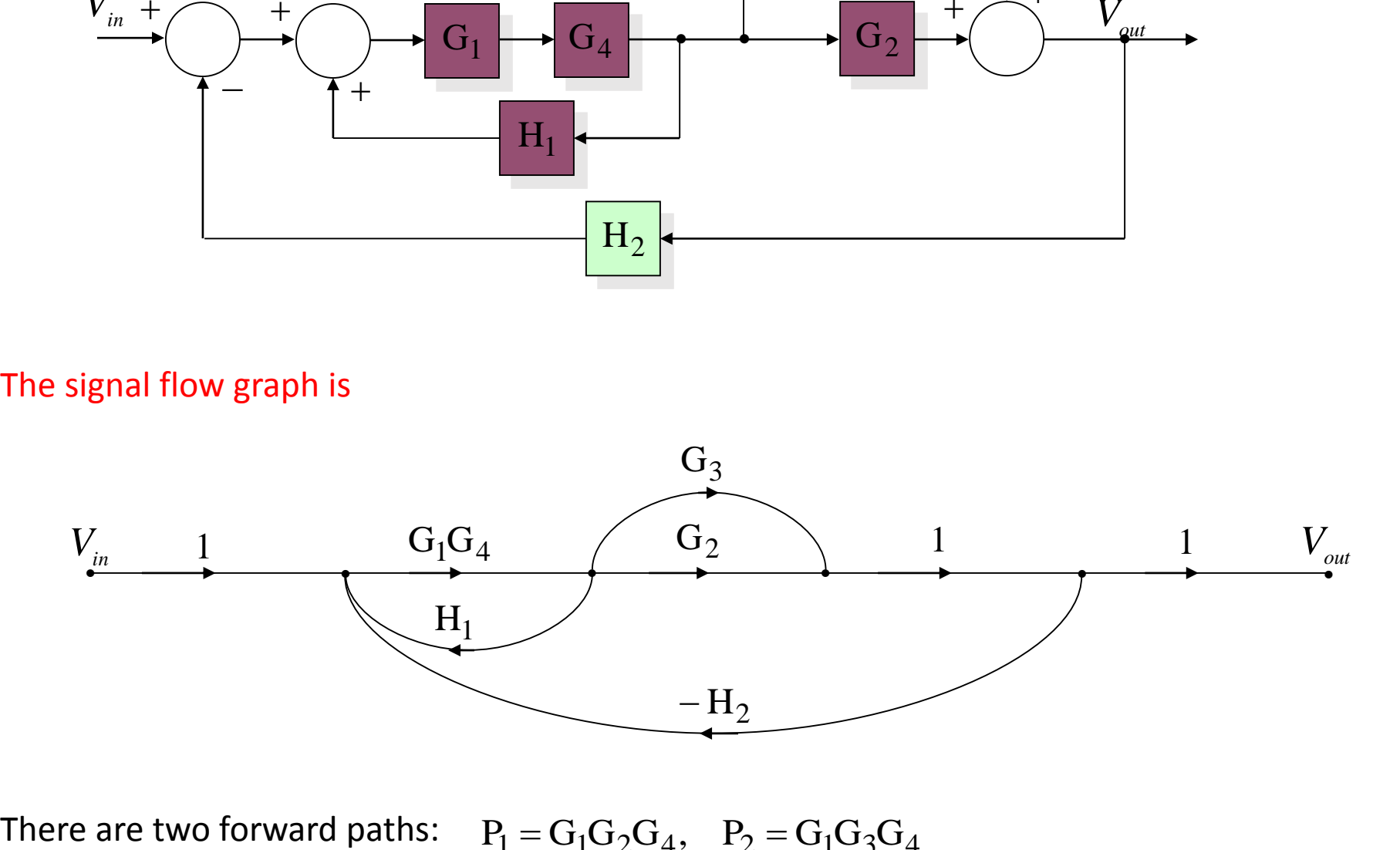

 $P_1 = G_1 G_2 G_4, \quad P_2 = G_1 G_3 G_4$ 

There are three feedback loops:

$$
P_{11} = G_1 G_4 H_1
$$
,  $P_{21} = -G_1 G_2 G_4 H_2$ ,  $P_{31} = -G_1 G_3 G_4 H_2$ 

There are no non-touching loops, and all loops touch both forward paths; then

$$
\Delta_1 = 1, \qquad \Delta_2 = 1
$$

Therefore the control ratio is

$$
T = \frac{C}{R} = \frac{P_1 \Delta_1 + P_2 \Delta_2}{\Delta} = \frac{G_1 G_2 G_4 + G_1 G_3 G_4}{1 - G_1 G_4 H_1 + G_1 G_2 G_4 H_2 + G_1 G_3 G_4 H_2}
$$

$$
= \frac{G_1 G_4 (G_2 + G_3)}{1 - G_1 G_4 H_1 + G_1 G_2 G_4 H_2 + G_1 G_3 G_4 H_2}
$$

From Equations (8.3) and (8.4), we have

$$
G = G_1 G_4 (G_2 + G_3) \qquad \text{and} \qquad GH = G_1 G_4 (G_3 H_2 + G_2 H_2 - H_1)
$$
  
Therefore  

$$
H = \frac{GH}{G} = \frac{(G_2 + G_3)H_2 - H_1}{G_2 + G_3}
$$

The canonical block diagram is there fore given by

$$
P_{11} = G_1G_4H_1, \t P_{21} = -G_1G_2G_4H_2, \t P_{31} = -G_1G_3G_4H_2
$$
  
There are no non-touching loops, and all loops touch both forward paths; then  

$$
\Delta_1 = 1, \t \Delta_2 = 1
$$
  
Therefore the control ratio is  

$$
T = \frac{C}{R} = \frac{P_1\Delta_1 + P_2\Delta_2}{\Delta} = \frac{G_1G_2G_4 + G_1G_3G_4}{1 - G_1G_4H_1 + G_1G_2G_4H_2 + G_1G_3G_4H_2}
$$

$$
= \frac{G_1G_4(G_2 + G_3)}{1 - G_1G_4H_1 + G_1G_2G_4H_2 + G_1G_3G_4H_2}
$$
From Equations (8.3) and (8.4), we have  

$$
G = G_1G_4(G_2 + G_3) \t and \t GH = G_1G_4(G_3H_2 + G_2H_2 - F_1)
$$
Therefore  

$$
H = \frac{GH}{G} = \frac{(G_2 + G_3)H_2 - H_1}{G_2 + G_3}
$$
The canonical block diagram is there for given by  

$$
\frac{G_1G_4(G_2 + G_3)}{G_2 + G_3H_2 - H_1}
$$

$$
\frac{G_1G_4(G_2 + G_3)}{G_2 + G_3}
$$
The negative summing point sign for the feedback loop is a result of using a positive s  
formula above.

The negative summing point sign for the feedback loop is a result of using a positive sign in the GH

Example

Draw a signal flow graph for the following resistance network in which  $v_2(0) = v_3(0) = 0$ .  $v_2$  is the voltage across  $C_1$ .

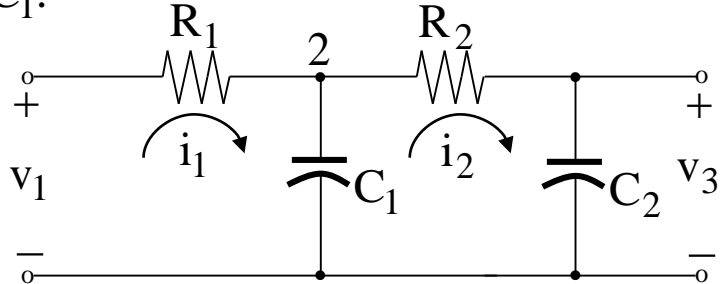

The five variables are  $\overline{v_1, v_2, v_3, i_1}$ , and  $i_2$ ; and  $v_1$  is the input. The four independent equations derived from Kirchoff's voltage and current laws are  $v_1$ ,  $v_2$ ,  $v_3$ ,  $i_1$ , and  $i_2$ ; and  $v_1$ 

$$
i_1 = \left(\frac{1}{R_1}\right) v_1 - \left(\frac{1}{R_1}\right) v_2, \qquad v_2 = \frac{1}{C_1} \int_0^t i_1 dt - \frac{1}{C_1} \int_0^t i_2 dt,
$$
  

$$
i_2 = \left(\frac{1}{R_2}\right) v_2 - \left(\frac{1}{R_2}\right) v_3, \qquad v_3 = \frac{1}{C_2} \int_0^t i_2 dt
$$

The signal flow graph can be drawn directly from these equations:

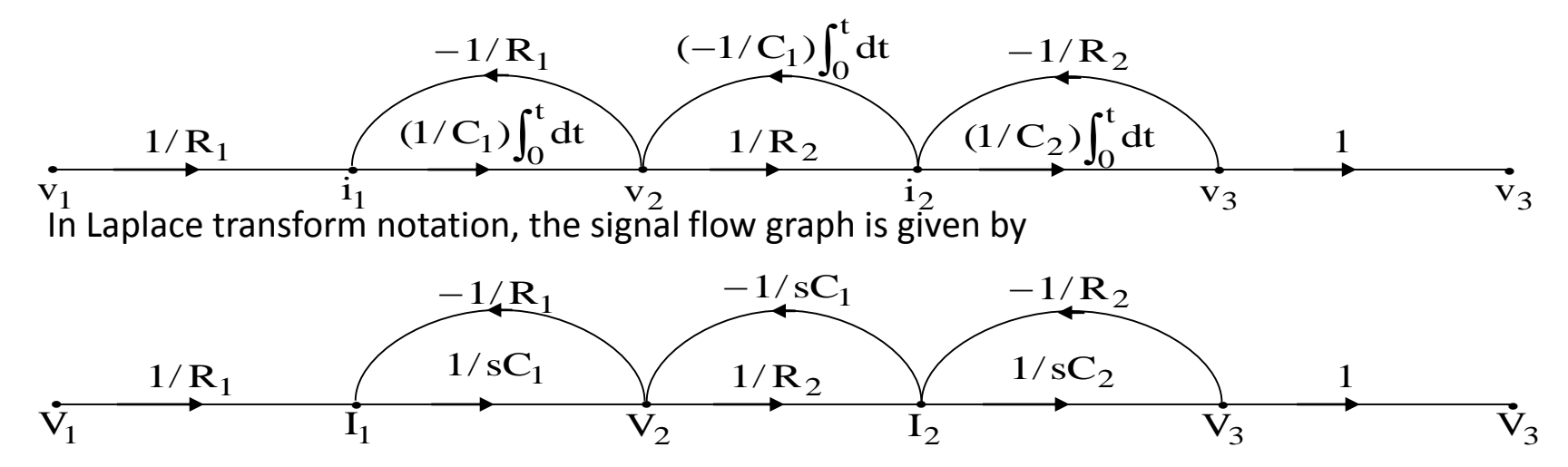

ECEN 622 (ESS)

Example of use of Mason Rule in a 3rd Orders State-Variable (observable) Filter

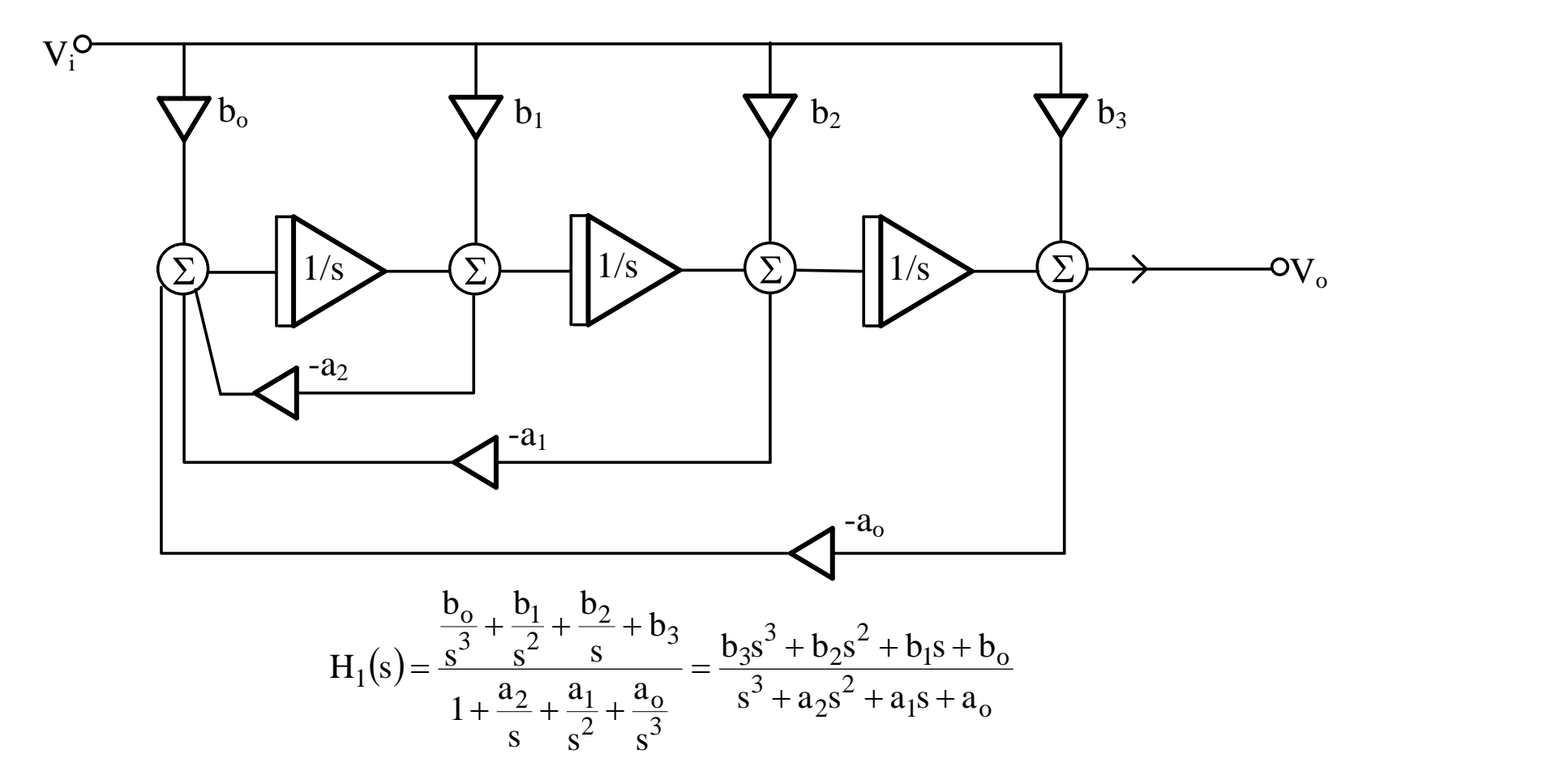

What is wrong with this application of Mason's Rule?

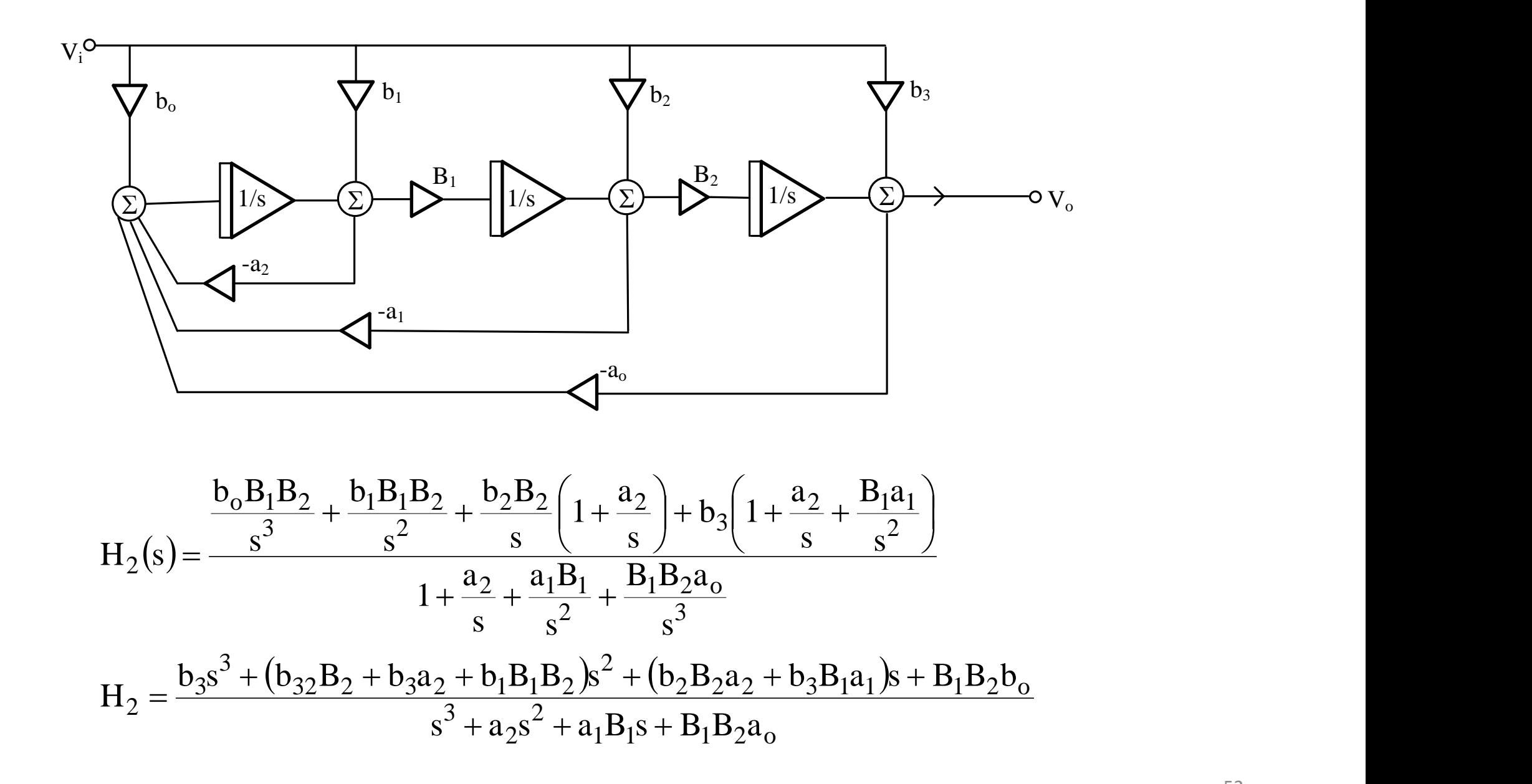

#### A possible implementation of  $H_2$  (s) using Active-RC follows

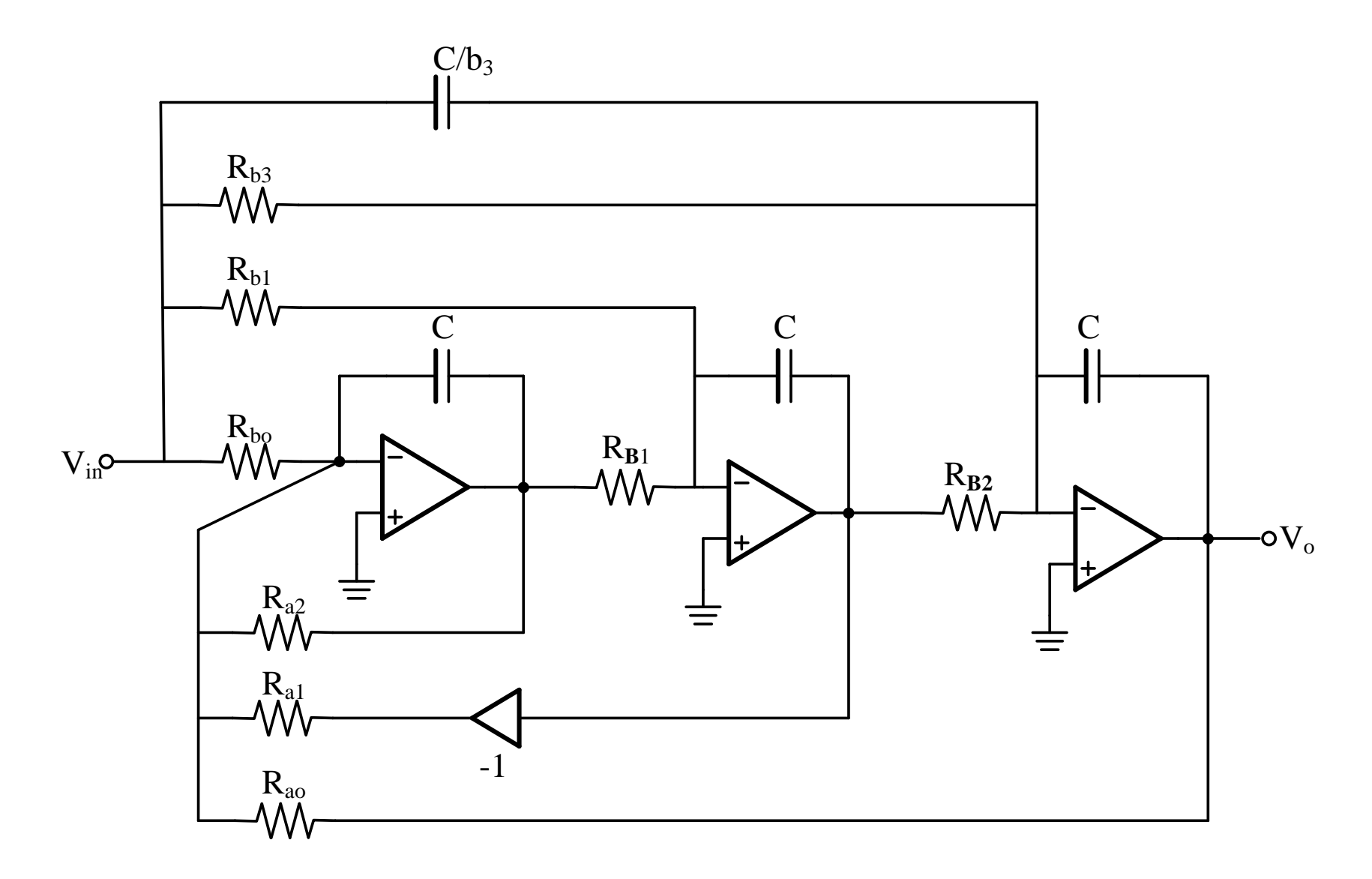